# **Miasto Kalisz**

# **SPECYFIKACJA ISTOTNYCH WARUNKÓW ZAMÓWIENIA**

dotycząca postępowania pn.:

**"Dostawa sprzętu komputerowego i oprogramowania"**

Specyfikację zatwierdzono:

dnia 07.03.2019r.

w z. Prezydenta Miasta Kalisza  $/ - /$ Mateusz Podsadny Wiceprezydent Miasta Kalisza

#### **1. Nazwa, adres, inne dane Zamawiającego**

Miasto Kalisz, Główny Rynek 20, 62-800 Kalisz

*Dane teleadresowe do prowadzenia korespondencji w sprawie Zamówienia znajdują się w pkt 15 SIWZ (za wyjątkiem złożenia oferty).* 

*Miejsce i termin złożenia oferty zawarte zostały w pkt 20.1 SIWZ.* 

Strona internetowa, na której zamieszczane są informacje związane z przedmiotowym postępowaniem:

*www.bip.kalisz.pl*, *www.bip.umkalisz.pl - zakładka "Ogłoszenia" / "Zamówienia publiczne"*

*Godziny pracy Zamawiającego:* Poniedziałek - Piątek:  $7^{30} - 15^{30}$ 

#### **2. Tryb udzielenia zamówienia**

Postępowanie prowadzone jest w trybie przetargu nieograniczonego zgodnie z art. 39 ustawy z dnia 29 stycznia 2004r. Prawo zamówień publicznych (Dz. U. z 2018 r. poz. 1986 z poźń. zm.).

#### **3. Informacje ogólne**

- 3.1. Użyte w SIWZ terminy mają następujące znaczenie:
	- 1) "Zamawiający" Miasto Kalisz;
	- 2) "Postępowanie" postępowanie o udzielenie zamówienia publicznego prowadzone przez Zamawiającego na podstawie niniejszej Specyfikacji i ustawy;
	- 3) "SIWZ", "Specyfikacja" niniejsza Specyfikacja Istotnych Warunków Zamówienia;
	- 4) "Ustawa", "ustawy Pzp" ustawa z dnia 29 stycznia 2004 r. Prawo zamówień publicznych (Dz. U. z 2018 r. poz. 1986 z późn. zm.);
	- 5) "Zamówienie" należy przez to rozumieć zamówienie publiczne, którego przedmiot został opisany w pkt 4 SIWZ;
	- 6) "Wykonawca" podmiot, który ubiega się o wykonanie zamówienia, złoży ofertę na wykonanie zamówienia lub zawarł z Zamawiającym umowę w sprawie wykonania zamówienia;
	- 7) "Wykonawcy wspólnie ubiegający się o udzielenie zamówienia" w szczególności członkowie konsorcjów, wspólnicy spółek cywilnych;
	- 8) "RODO" Rozporządzenie Parlamentu Europejskiego i Rady (UE) 2016/679 z dnia 27 kwietnia 2016 r. w sprawie ochrony osób fizycznych w związku z przetwarzaniem danych osobowych i w sprawie swobodnego przepływu takich danych oraz uchylenia dyrektywy 95/46/WE (ogólne rozporządzenie o ochronie danych).
- 3.2. Wykonawca winien zapoznać się z całością SIWZ.
- 3.3. Oferta oraz dokumenty i oświadczenia do niej dołączone powinny być przygotowane zgodnie z wymogami zawartymi w SIWZ i odpowiadać jej treści.

## **4. Opis przedmiotu zamówienia**

- 4.1. Przedmiotem zamówienia jest dostawa sprzętu komputerowego i oprogramowania, a także świadczenie serwisu gwarancyjnego na warunkach zawartych w SIWZ, w tym w projekcie umowy.
- 4.2. Przedmiot zamówienia został podzielony na 2 części Zadania:

# **4.2.1. Zadanie 1:**

## **1)** *Komputer PC typu* "*All In One*" *model A* – 44 sztuki

Komputer będzie wykorzystywany dla potrzeb aplikacji biurowych, aplikacji specjalistycznych w tym graficznych, dostępu do internetu oraz poczty elektronicznej.

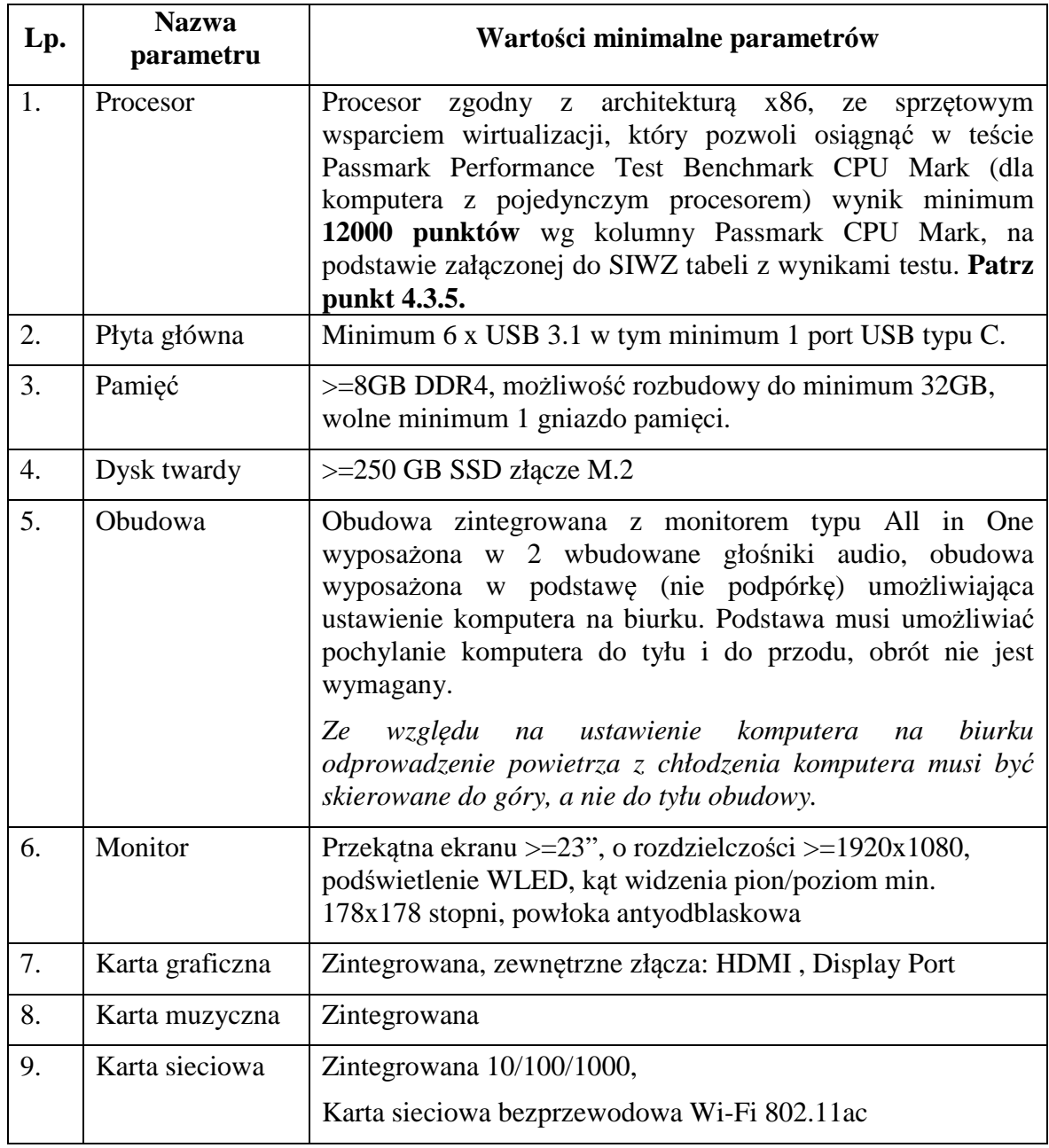

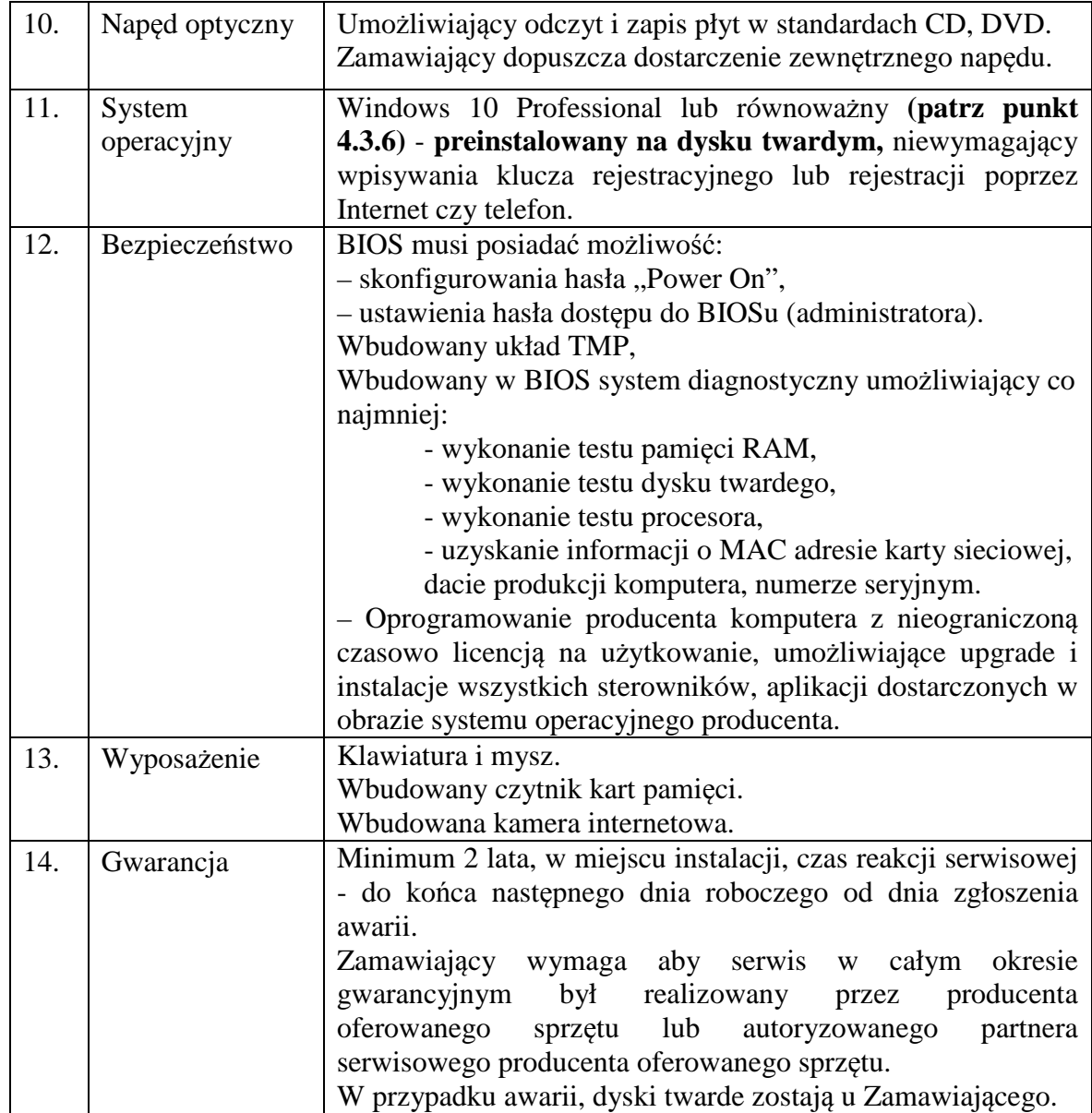

# 2) *Komputer PC typu* "*All In One*" *model B* – 8 sztuk

Komputer będzie wykorzystywany dla potrzeb aplikacji biurowych, aplikacji specjalistycznych w tym graficznych, dostępu do internetu oraz poczty elektronicznej.

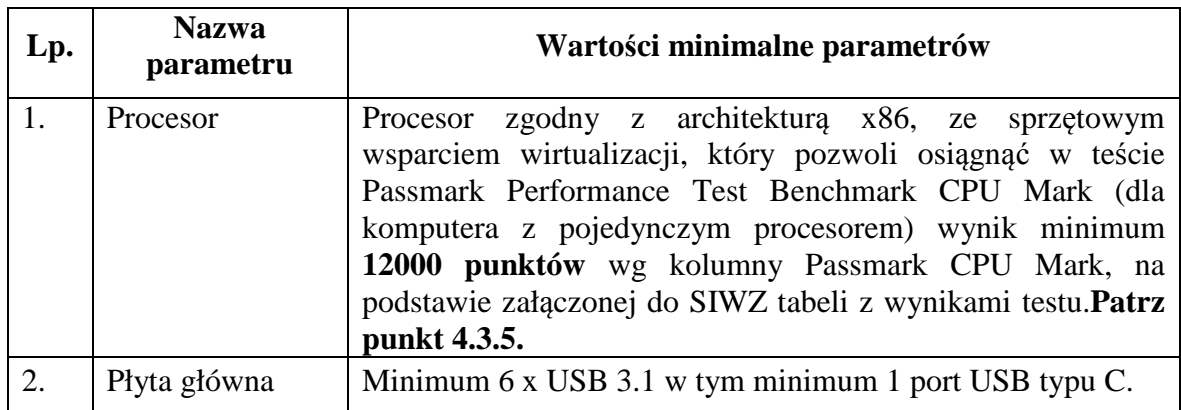

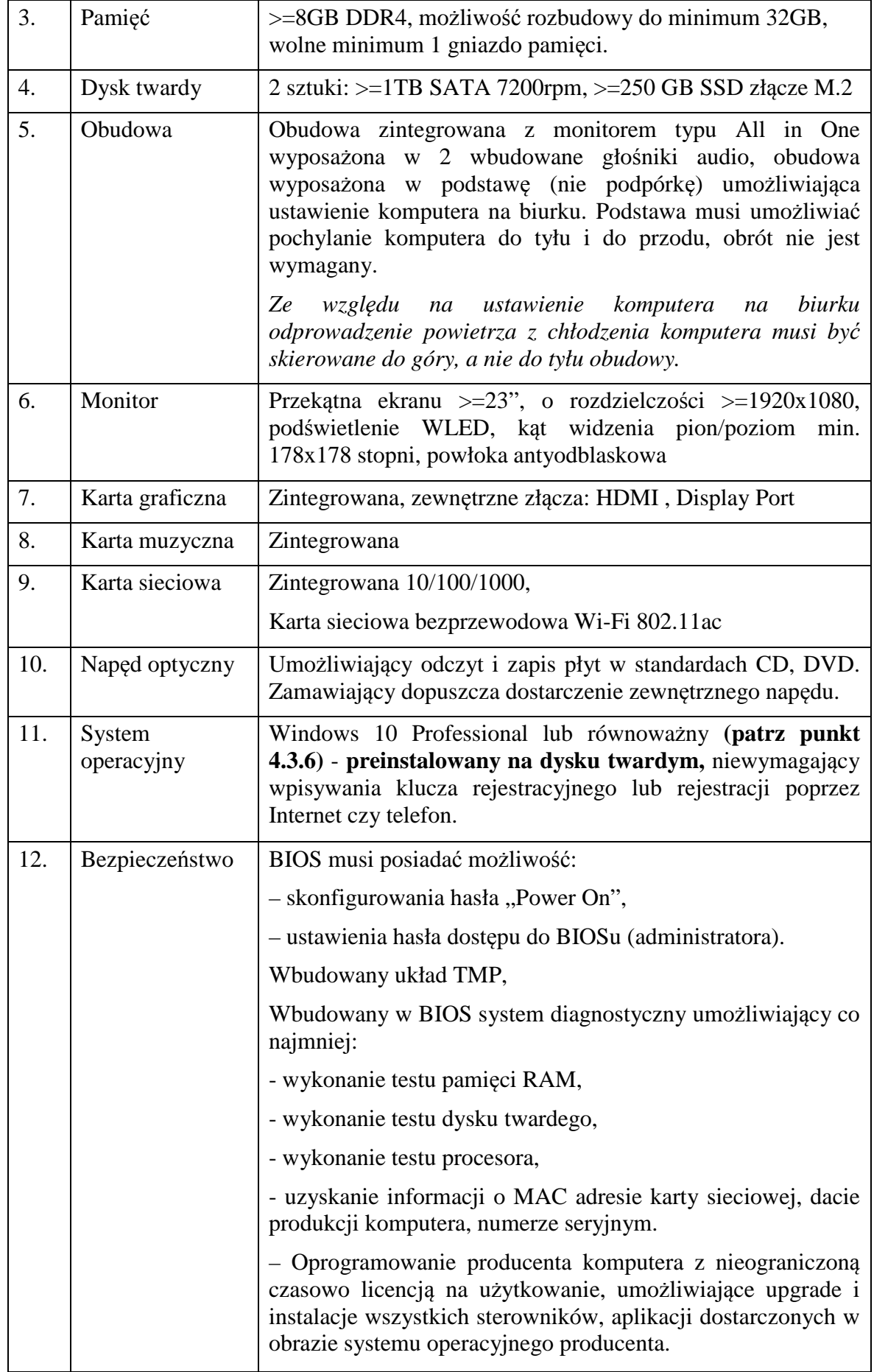

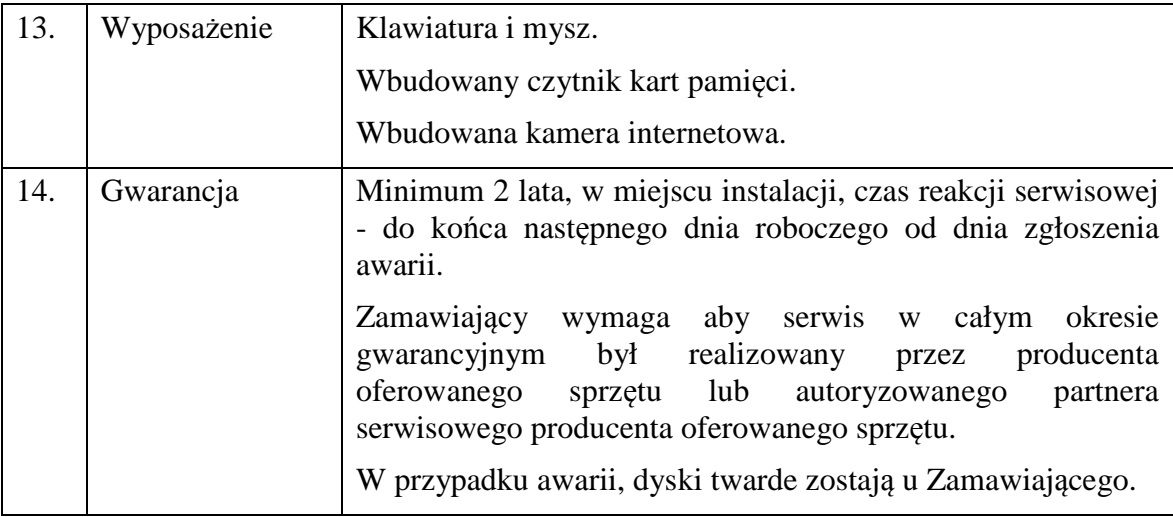

# **3) Notebook – 11 sztuk**

Komputer będzie wykorzystywany dla potrzeb aplikacji biurowych, aplikacji specjalistycznych, dostępu do internetu oraz poczty elektronicznej.

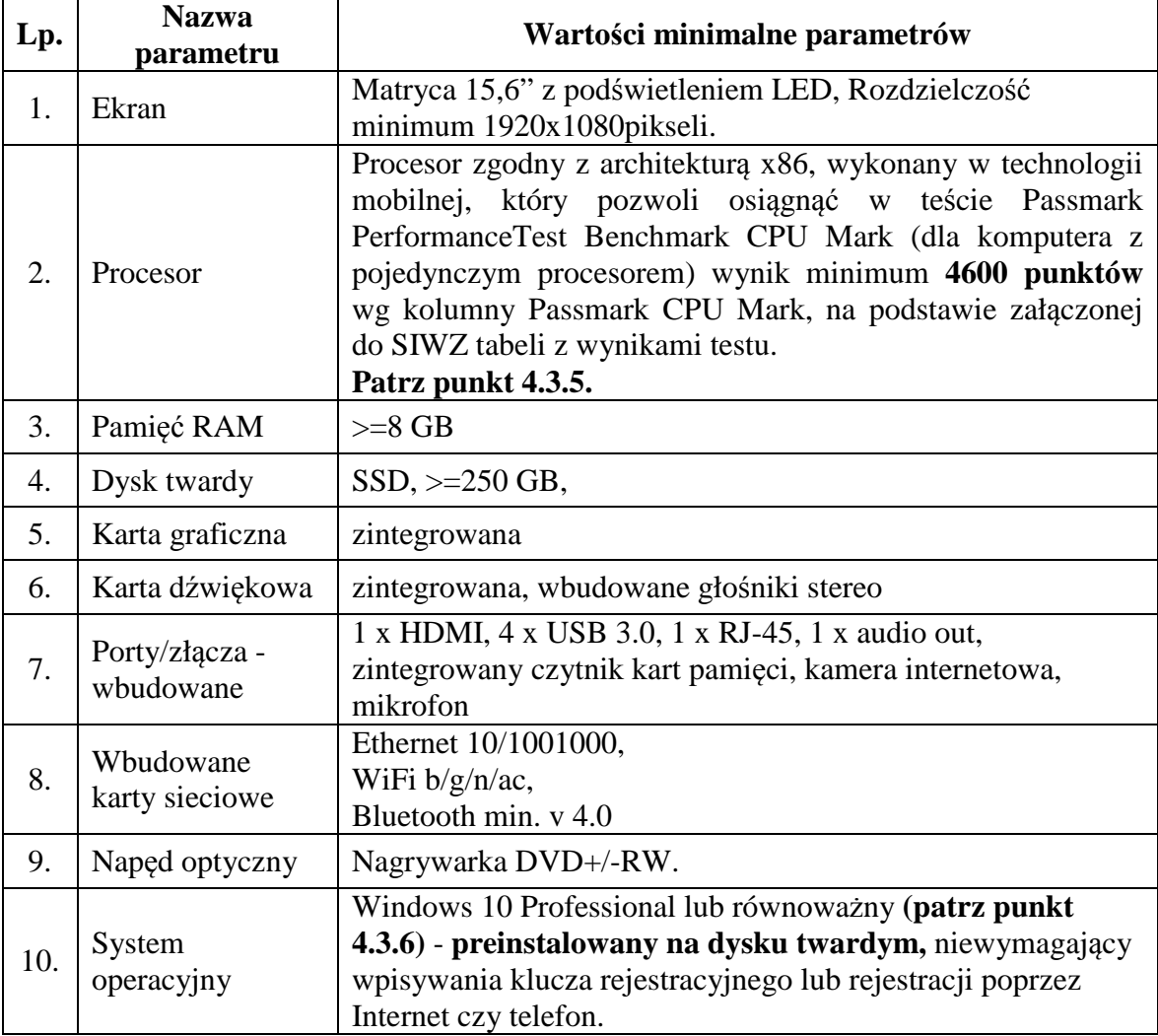

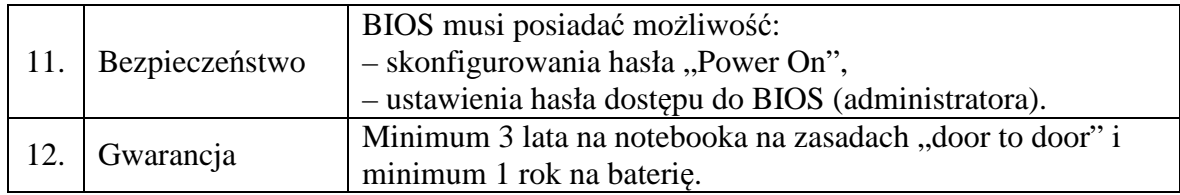

# **4) Pakiet biurowy – 13 sztuk**

Pakiet biurowy zawierający co najmniej: edytor tekstów, arkusz kalkulacyjny, program do tworzenia prezentacji, program do obsługi poczty. Oprogramowanie musi prawidłowo, bez zmiany wyglądu/struktury dokumnetu odczytywać i zapisywać dane w formatach "docx", "xlsx", "pptx", wykonywać i umożliwiać edycję makr w języku Visual Basic, posiadać mechanizm OLE oraz bezproblemowo współpracować z oprogramowaniem firm OTAGO i SYSTHERM-INFO w zakresie tworzenia raportów przez mechanizm OLE. Sposób licencjonowania musi umożliwiać przenoszenie oprogramowania na kolejne komputery (po odinstalowaniu pakietu z poprzedniego komputera). Każdy pakiet musi posiadać opakowanie i klucz produktu (wersja BOX). Interfejs graficzny w języku polskim.

# **4.2.2. Zadanie 2:**

#### **1) Drukarka laserowa kolorowa A4 – 1 sztuka**

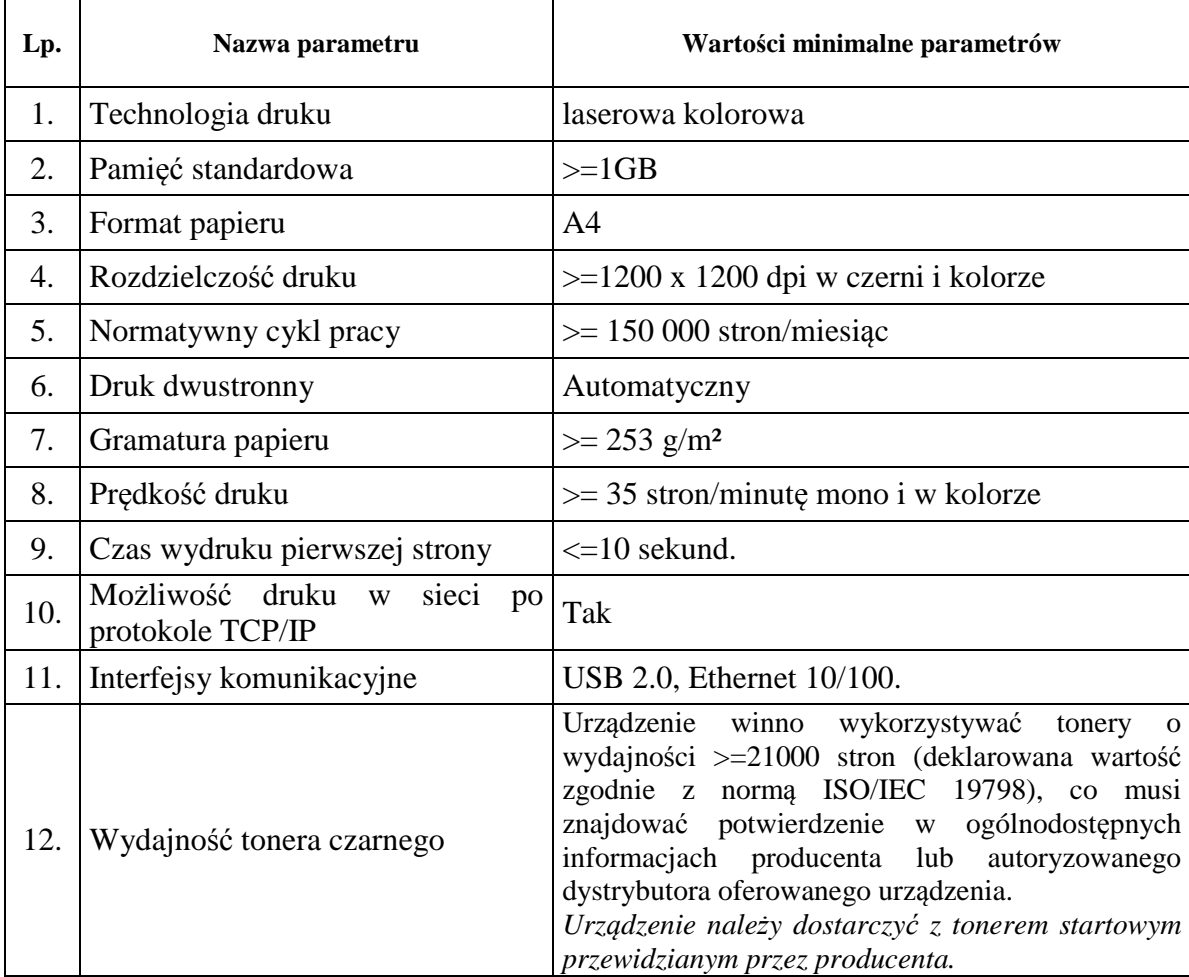

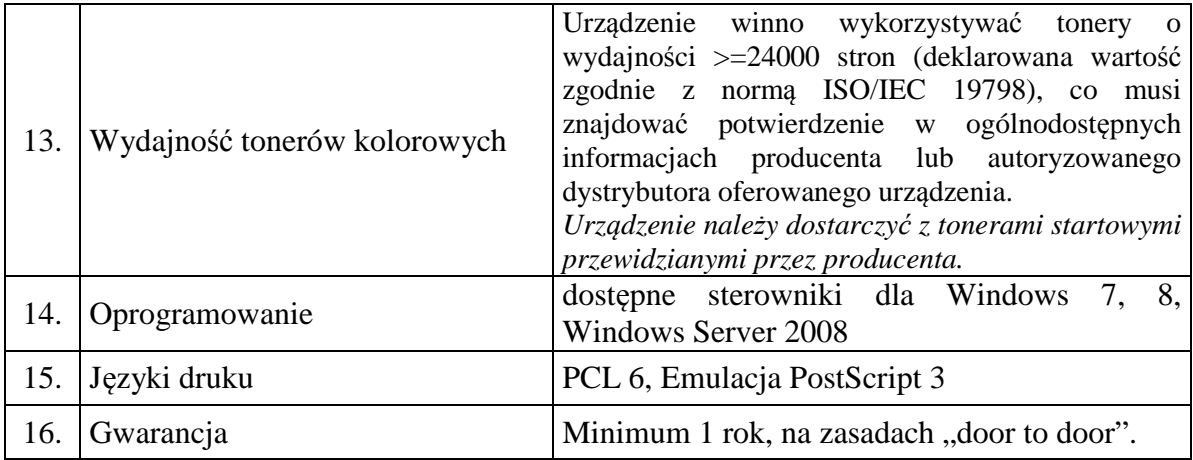

## **2) Komputer PC z monitorem– 5 sztuk**

Komputer będzie wykorzystywany do pracy na specjalistycznym oprogramowaniu.

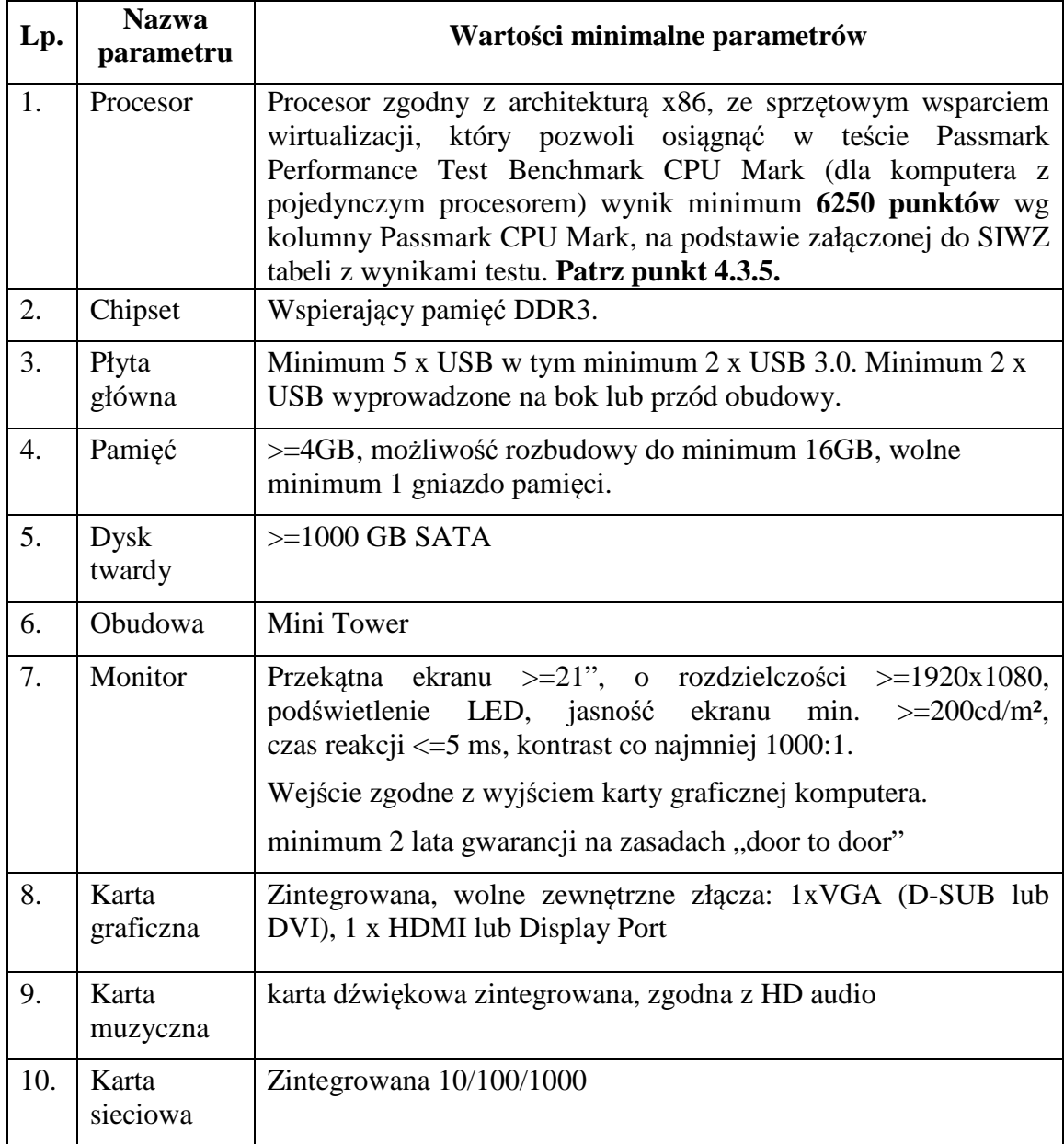

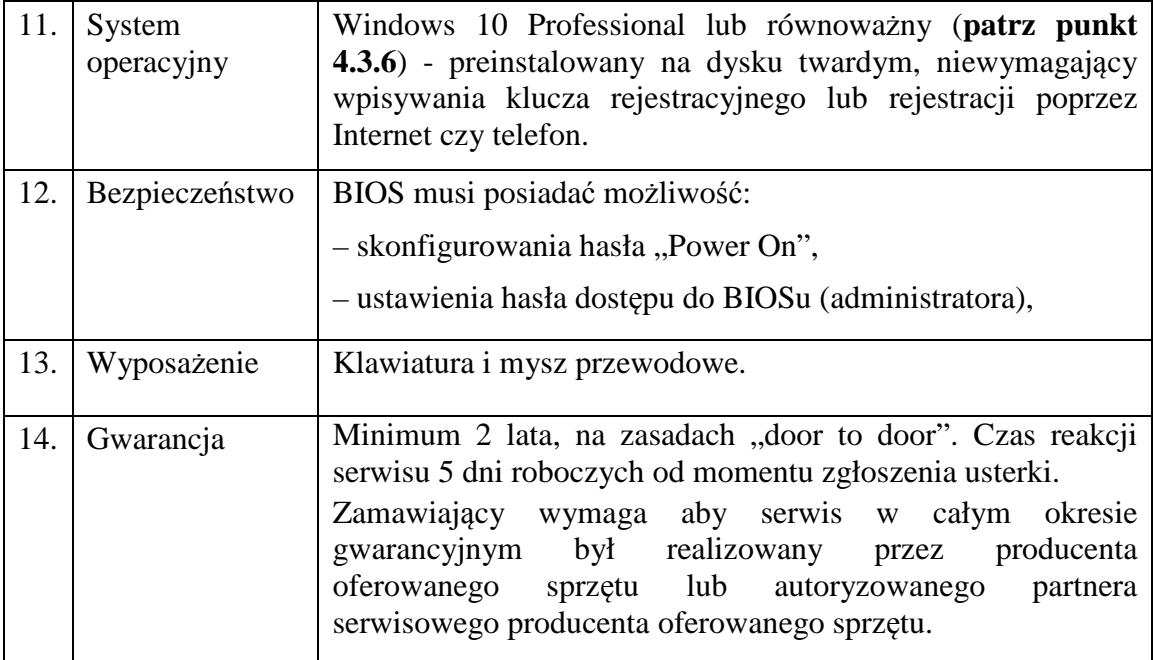

# **3) Notebook – 1 sztuka**

Komputer będzie wykorzystywany do pracy na specjalistycznym oprogramowaniu.

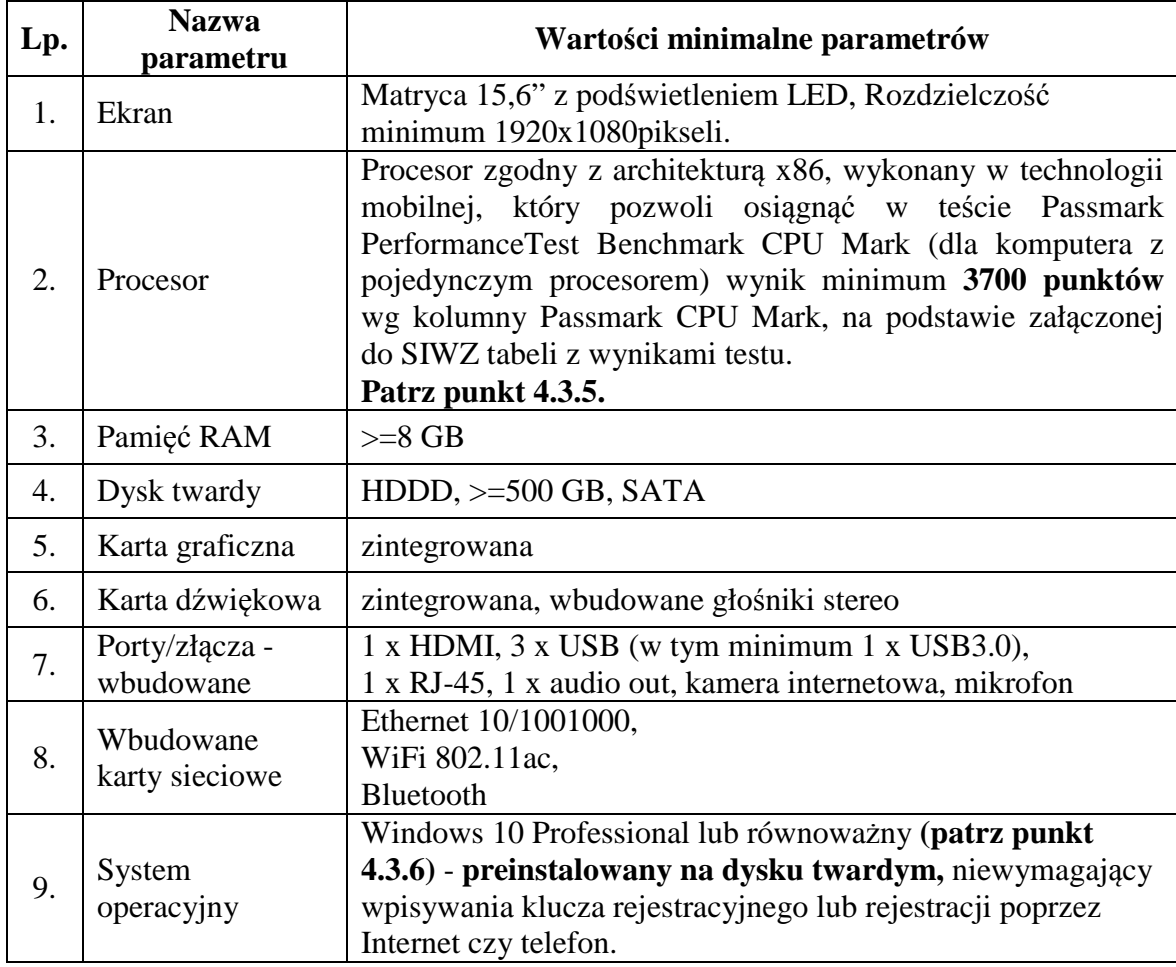

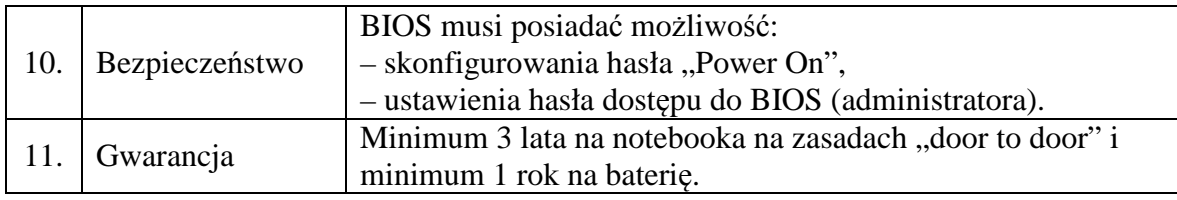

## **4) Projektor multimedialny – 1 sztuka**

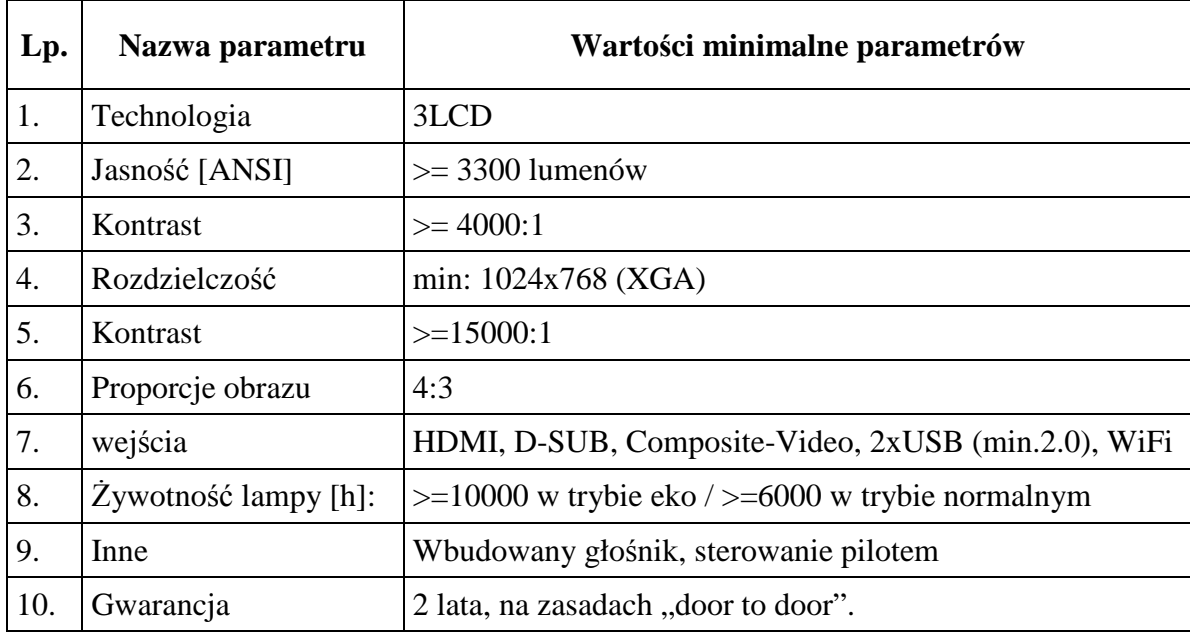

# 4.3. Uwagi ogólne:

- 4.3.1 Występujące w tabelach, o których mowa w pkt 4.2. SIWZ parametry/funkcjonalności należy traktować jako minimalne.
- 4.3.2 Wykonawca nie może złożyć oferty proponując sprzęt o parametrach (chociażby jednym z parametrów), gorszych niż wskazane w opisie przedmiotu zamówienia.
- 4.3.3 Dopuszcza się składanie ofert na urządzenie/towar lepsze (tj. o parametrach lepszych np. większej ilości pamięci, szybszej szyny pamięci, większej ilości portów we/wy urządzenia).
- 4.3.4 Wszystkie dostarczane urządzenia muszą być fabrycznie nowe, wyprodukowane nie wcześniej niż w trzecim kwartale 2018 roku, pochodzące z legalnego źródła – od dystrybutora sprzętu na rynek polski.

### *4.3.5 Jeżeli oferowany procesor nie występuje w załączonej do SIWZ tabeli:*

a) do oferty należy załączyć wydruk zrzutu ekranu przeprowadzonych testów w ogólnym teście Passmark PerformanceTest Benchmark CPU Mark potwierdzający osiągnięte wyniki dla oferowanego procesora. Ponadto Zamawiający zastrzega sobie, iż w celu sprawdzenia poprawności przeprowadzenia testu może zwrócić się do Wykonawcy z prośbą o dostarczenie w ciągu 7 dni oprogramowania testującego, zaoferowanego sprzętu komputerowego oraz dokładnego opisu przeprowadzonego testu wraz z uzyskanymi wynikami. Niedostarczenie sprzętu do testu będzie skutkować odrzuceniem oferty, jako nie spełniającej wymagań postawionych przez Zamawiającego

lub

- b) do oferty należy załączyć wydruk zrzutu ekranu dotyczący wyniku testu Passmark PerformanceTest Benchmark CPU Mark wg kolumny Passmark CPU Mark (dla komputerów z pojedynczym procesorem) ze strony internetowej http://cpubenchmark.net/cpu\_list.php, w sytuacji gdy model procesora nie był ujęty w tabeli załączonej do SIWZ (aktualnej na dzień 05.03.2019r.), a został ujęty przed upływem terminu składania ofert.
- 4.3.6 Dla wskazanego w opisie przedmiotu zamówienia systemu operacyjnego firmy Microsoft (z uwagi na wymóg zachowania kompatybilności z użytkowanym przez Zamawiającego oprogramowaniem) wskazuje się następujące parametry równoważności zaoferowanego systemu operacyjnego w postaci bezproblemowej pracy z posiadanym przez Zamawiającego następującym oprogramowaniem:
	- program Płatnik (ZUS),
	- program Besti@ (Sputnik Software),
	- system Otago (Asseco Data Systems),
	- system Geo-Info (Systherm Info),
	- programy Rachmistrz i Subiekt (Insert),
	- program Kontrola Budżetu (Wolters Kluwer),
	- system bibliotecznym SOWA SQL.

Bezproblemowa praca i kompatybilność ze wszystkimi wyżej wymienionymi programami zaoferowanego systemu operacyjnego nie może być realizowana z zastosowaniem wszelkiego rodzaju emulacji i wirtualizacji. W przypadku zaoferowania oprogramowania równoważnego Wykonawca musi na własny koszt udowodnić pełną kompatybilność i bezkonfliktowość w wyżej wymienionym środowisku pracy Zamawiającego.

- 4.3.7 *Zamawiający wymaga fabrycznie nowego oprogramowania (systemu operacyjnego i pakietu biurowego), nieużywanego i nieaktywowanego wcześniej na innym urządzeniu, wyposażonego w wymagane przez producenta atrybuty legalności. Zakupione oprogramowanie musi byś wyszczególnione na fakturze. W przypadku wątpliwości Zamawiający dokona sprawdzenia legalności dostarczonego oprogramowania u przedstawiciela producenta*.
- *4.4. Wykonawca zobowiązany jest do podania w tabeli znajdującej się w "Formularzu oferty" danych dotyczących oferowanych produktów w zakresie tam wyszczególnionym.* **Zamawiający nie wymaga dołączenia do oferty szczegółowej specyfikacji oferowanych produktów**. Nie mniej jednak Zamawiający ma prawo zwrócić się do Wykonawcy o złożenie wyjaśnień czy i w jaki sposób oferowane produkty spełniają wymagania zawarte w opisie przedmiotu zamówienia.
- 4.5. W odniesieniu do oferowanych komputerów PC typu "All In One" i notebooków Zamawiający wymaga, aby były one wytwarzane pod nadzorem zintegrowanego systemu zarządzania jakością zgodnego z wymogami normy ISO 9001 lub równoważnej). Dodatkowo komputery PC typu "All In One" muszą posiadać certyfikat TCO lub równoważny. **Wykonawca, którego oferta zostanie wybrana przed zawarciem umowy zobowiązany jest do przekazania Zamawiającemu dokumentów potwierdzających spełnienie na dzień składania ofert powyższych wymagań – patrz także pkt 23.1. SIWZ.**

4.6. Kod Wspólnego Słownika Zamówień (CPV):

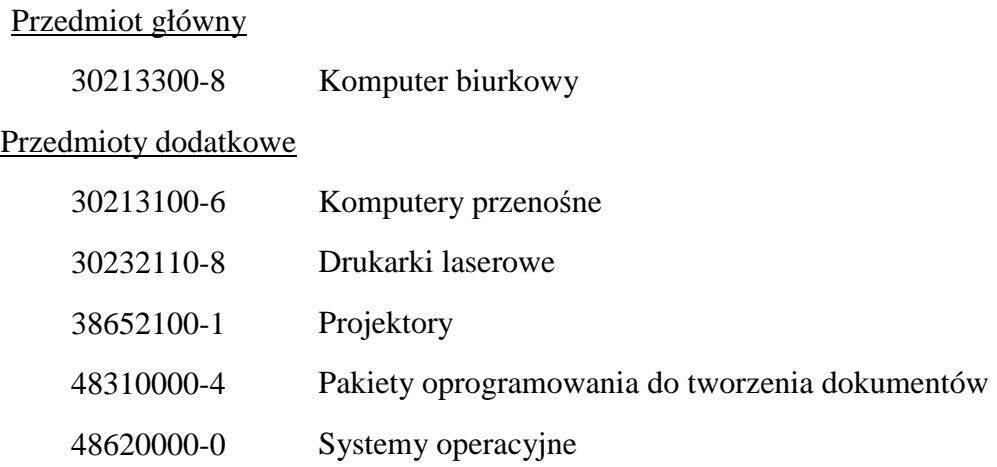

- 4.9. Ilekroć w SIWZ i jej załącznikach przedmiot zamówienia jest opisany ze wskazaniem znaków towarowych, nazw własnych, patentów lub pochodzenia źródła lub szczególnego procesu to przyjmuje się, że wskazaniom takim towarzyszą wyrazy "lub równoważny". Oznacza to, że dopuszcza się zaoferowanie artykułów nie gorszych niż opisywane, tj. spełniających wymagania techniczne, funkcjonalne i jakościowe, co najmniej takie jak wskazane w opisie przedmiotu zamówienia.
- 4.8. Ilekroć w SIWZ i jej załącznikach przedmiot zamówienia jest opisany poprzez odniesienie się do norm, europejskich ocen technicznych, aprobat, specyfikacji technicznych i systemów referencji technicznych, o których mowa w art. 30 ust. 1 pkt 2 i ust. 3 ustawy, to przyjmuje się, że dopuszcza się rozwiązania równoważne opisywanym, a odniesieniu takiemu towarzyszą wyrazy "lub równoważne".

# **5. Termin wykonania zamówienia**

Dostawa przedmiotu zamówienia dla wszystkich Zadań musi nastąpić w terminie nie późniejszym niż 30 dni licząc od daty zawarcia umowy.

**6. Opis części zamówienia, jeżeli Zamawiający dopuszcza składanie ofert częściowych oraz wskazanie liczby części zamówienia, na którą Wykonawca może złożyć ofertę lub maksymalną liczbę części, na które zamówienie może zostać udzielone temu samemu Wykonawcy, oraz kryteria lub zasady, które będą miały zastosowanie do ustalenia, które części zamówienia zostaną udzielone jednemu Wykonawcy, w przypadku wyboru jego oferty w większej niż maksymalna liczbie części.** 

Zamawiający nie dopuszcza składania ofert częściowych.

**7. Opis sposobu przedstawiania ofert wariantowych oraz minimalne warunki, jakim muszą odpowiadać oferty wariantowe wraz z wybranymi kryteriami oceny, jeżeli Zamawiający dopuszcza ich składanie.** 

Zamawiający nie dopuszcza możliwości składania ofert wariantowych.

**8. Informacja o przewidywanych zamówieniach, o których mowa w art. 67 ust. 1 pkt 6 i 7 ustawy, jeżeli Zamawiający przewiduje udzielenie takich zamówień.** 

Nie dotyczy.

**9. Szczególne wymagania związane z realizacją przedmiotu zamówienia w przypadkach przewidzianych w ustawie Pzp.** 

Nie dotyczy.

### **10. Podstawy do wykluczenia z postępowania**

- 10.1. Z postępowania o udzielenie zamówienia wyklucza się Wykonawcę, w stosunku do którego zachodzi którakolwiek z okoliczności, o których mowa w art. 24 ust. 1 pkt 12-23 ustawy.
- 10.2. Dodatkowo, na podstawie art. 24 ust. 5 ustawy z postępowania o udzielenie zamówienia wykluczony zostanie Wykonawca:
	- 1) w stosunku do którego otwarto likwidację, w zatwierdzonym przez sąd układzie w postępowaniu restrukturyzacyjnym jest przewidziane zaspokojenie wierzycieli przez likwidację jego majątku lub sąd zarządził likwidację jego majątku w trybie art. 332 ust. 1 ustawy z dnia 15 maja 2015 r. - Prawo restrukturyzacyjne (Dz. U. z 2017r. poz. 1508) lub którego upadłość ogłoszono, z wyjątkiem Wykonawcy, który po ogłoszeniu upadłości zawarł układ zatwierdzony prawomocnym postanowieniem sądu, jeżeli układ nie przewiduje zaspokojenia wierzycieli przez likwidację majątku upadłego, chyba że sąd zarządził likwidację jego majątku w trybie art. 366 ust. 1 ustawy z dnia 28 lutego 2003 r. - Prawo upadłościowe (Dz. U. z 2017 r. poz. 2344);
	- 2) który w sposób zawiniony poważnie naruszył obowiązki zawodowe, co podważa jego uczciwość, w szczególności, gdy Wykonawca w wyniku zamierzonego działania lub rażącego niedbalstwa nie wykonał lub nienależycie wykonał zamówienie, co Zamawiający jest w stanie wykazać za pomocą stosownych środków dowodowych;
	- 3) który, z przyczyn leżących po jego stronie, nie wykonał albo nienależycie wykonał w istotnym stopniu wcześniejszą umowę w sprawie zamówienia publicznego lub umowę koncesji, zawartą z zamawiającym, o którym mowa w art. 3 ust. 1 pkt 1-4 ustawy, co doprowadziło do rozwiązania umowy lub zasądzenia odszkodowania;
	- 4) który naruszył obowiązki dotyczące płatności podatków, opłat lub składek na ubezpieczenia społeczne lub zdrowotne, co Zamawiający jest w stanie wykazać za pomocą stosownych środków dowodowych, z wyjątkiem przypadku, o którym mowa w art. 24 ust. 1 pkt 15, chyba że Wykonawca dokonał płatności należnych podatków, opłat lub składek na ubezpieczenia społeczne lub zdrowotne wraz z odsetkami lub grzywnami lub zawarł wiążące porozumienie w sprawie spłaty tych należności.
- 10.3. Wykluczenie, o którym mowa w pkt. 10.1. i 10.2. następuje z uwzględnieniem brzmienia art. 24 ust. 7 i innych przepisów ustawy.

10.4. W zakresie wykazania braku podstaw do wykluczenia, o którym mowa w art. 24 ust. 1 pkt 23 ustawy Pzp Wykonawca zobowiązany jest do złożenia oświadczenia, o którym mowa w pkt. 12.3. SIWZ, *w terminie tam wskazanym*.

### **11. Warunki udziału w postępowaniu.**

O udzielenie zamówienia mogą ubiegać się Wykonawcy, którzy nie podlegają wykluczeniu z postępowania na podstawie przesłanek wskazanych w pkt 10.1 i 10.2 SIWZ.

Zamawiający nie określa warunków udziału w postępowaniu, o których mowa w art. 22 ust. 1 pkt 2 ustawy.

## **12. Wykaz oświadczeń lub dokumentów, jakie zobowiązani są dostarczyć Wykonawcy w celu potwierdzenia braku podstaw do wykluczenia z postępowania.**

- 12.1. *Wykonawca zobowiązany jest dołączyć do oferty aktualne na dzień składania ofert oświadczenie stanowiące wstępne potwierdzenie, że Wykonawca nie podlega wykluczeniu z postępowania na podstawie przesłanek wskazanych w pkt 10.1 i 10.2 SIWZ.*
- 12.2. Oświadczenie, o którym mowa w pkt. 12.1. Wykonawca zobowiązany jest złożyć o treści zgodnej ze wzorem *(wymagany zakres informacji)* stanowiącym załącznik do SIWZ pn. "Oświadczenie Wykonawcy dotyczące braku podstaw do wykluczenia z postępowania".
- 12.3. Wykonawca*, w terminie 3 dni od zamieszczenia na stronie internetowej Zamawiającego informacji, o której mowa w art. 86 ust. 5 ustawy Pzp*, przekazuje Zamawiającemu oświadczenie o przynależności lub braku przynależności do tej samej grupy kapitałowej z Wykonawcami, którzy złożyli odrębne oferty w postępowaniu. W przypadku przynależności do tej samej grupy kapitałowej Wykonawca może złożyć wraz z oświadczeniem dokumenty bądź informacje (dowody) potwierdzające, że powiązania z innym Wykonawcą, który złożył ofertę nie prowadzą do zakłócenia konkurencji w postępowaniu.
- 12.4. Wykonawca może złożyć oświadczenie, o którym mowa w pkt. 12.3 wraz z ofertą w przypadku, gdy nie należy do żadnej grupy kapitałowej, co znajdzie odzwierciedlenie w treści składanego oświadczenia. Należy jednak w tym przypadku pamiętać, że jakakolwiek zmiana sytuacji Wykonawcy w toku postępowania (włączenie do grupy kapitałowej) będzie powodowała obowiązek aktualizacji takiego oświadczenia po stronie Wykonawcy.
- 12.5. *W celu potwierdzenia braku podstaw do wykluczenia Wykonawcy z udziału w postępowaniu wyłącznie na wezwanie Zamawiającego Wykonawca zobowiązany jest złożyć następujące oświadczenia i dokumenty:* **nie dotyczy.**
- 12.6. Oświadczenie, o którym mowa w pkt 12.1. SIWZ **należy złożyć w formie pisemnej w oryginale, podpisane przez osobę/y uprawnioną/e do reprezentacji.**
- 12.7. Oświadczenie, o którym mowa w pkt 12.3. SIWZ, może być przedstawione **w formie pisemnej w oryginale lub kserokopii poświadczonej za zgodność z oryginałem przez osobę/y uprawnioną/e do reprezentacji** zgodnie z zasadami, o których mowa w pkt 12.8.-12.12. SIWZ.

- 12.8. W przypadku oświadczenia, o którym mowa w pkt 12.3. SIWZ Zamawiający dopuszcza złożenie go w sposób określony w pkt 15.2.2) lub w pkt 15.2.3) SIWZ wraz z niezwłocznym dostarczeniem go **w oryginale lub kserokopii poświadczonej za zgodność z oryginałem**, zgodnie z pkt 12.7. SIWZ.
- 12.9. Potwierdzenie (poświadczenie) za zgodność z oryginałem, następuje w formie pisemnej poprzez złożenie czytelnego podpisu lub parafy osoby/osób uprawionej/ych wraz z pieczątką imienną, z adnotacją "*za zgodność z oryginałem*", "*za zgodność*". W przypadku dokumentu, oświadczenia wielostronicowego / dwustronnego należy poświadczyć każdą stronę.
- 12.10. Potwierdzenia za zgodność z oryginałem dokonuje Wykonawca albo Wykonawca wspólnie ubiegający się o udzielenie zamówienia publicznego - odpowiednio, w zakresie dokumentów lub oświadczeń, które każdego z nich dotyczą.
- 12.11. Dokumenty lub oświadczenia wymienione w rozporządzeniu, o którym mowa w 12.12 SIWZ, napisane (sporządzone) w języku obcym muszą być złożone wraz ich tłumaczeniem na język polski.
- 12.12. W sprawach nieuregulowanych postanowieniami niniejszej SIWZ dotyczącymi składanych dokumentów lub oświadczeń przez Wykonawców mają zastosowanie przepisy rozporządzenia Ministra Rozwoju z dnia 26 lipca 2016 r. w sprawie rodzajów dokumentów, jakich może żądać Zamawiający od Wykonawcy w postępowaniu o udzielenie zamówienia (Dz. U. z 2016 r. poz. 1126 z późn. zm.) oraz przepisy ustawy.

# **13. Informacja dla Wykonawców polegających na zasobach innych podmiotów, na zasadach określonych w art. 22a ustawy Pzp oraz zamierzających powierzyć wykonanie części zamówienia podwykonawcom**

- 13.1. Wykonawca, który zamierza wykonać zamówienie przy udziale podwykonawców zobowiązany jest wskazać w "Formularzu oferty" części zamówienia, które zamierza powierzyć podwykonawcy oraz podać nazwy (firmy) podwykonawców, o ile są mu znane.
- 13.2. Wykonawca pozostaje w pełni odpowiedzialny w stosunku do Zamawiającego za zlecone do podwykonawstwa części zamówienia.
- **14. Informacja dla Wykonawców wspólnie ubiegających się o udzielenie zamówienia**  *(w tym: członkowie konsorcjum, wspólnicy spółki cywilnej)*
	- 14.1. Wykonawcy mogą wspólnie ubiegać się o udzielenie zamówienia. W takim przypadku Wykonawcy ustanawiają pełnomocnika do reprezentowania ich w postępowaniu o udzielenie zamówienia albo reprezentowania w postępowaniu i zawarcia umowy w sprawie zamówienia publicznego. Pełnomocnictwo winno być załączone w formie oryginału lub notarialnie poświadczonej kopii.
	- 14.2. W przypadku wspólnego ubiegania się o zamówienie przez Wykonawców oświadczenie, o którym mowa w pkt 12.1. SIWZ składa każdy z Wykonawców wspólnie ubiegających się o udzielenie zamówienia. Oświadczenie to potwierdza brak podstaw wykluczenia z postępowania.
- 14.3. W przypadku Wykonawców wspólnie ubiegających się o udzielenie zamówienia, żaden z nich nie może podlegać wykluczeniu z postępowania z powodów, o których mowa w art. 24 ust. 1 pkt 12-23 ustawy Pzp i pkt 10.2 SIWZ.
- 14.4. W przypadku wspólnego ubiegania się o zamówienie przez Wykonawców oświadczenie o przynależności lub braku przynależności do tej samej grupy kapitałowej, o którym mowa w pkt. 12.3. SIWZ składa każdy z Wykonawców wspólnie ubiegających się o udzielenie zamówienia.
- **15. Informacje o sposobie porozumiewania się Zamawiającego z Wykonawcami oraz przekazywania oświadczeń lub dokumentów (za wyjątkiem oferty), a także wskazanie osób uprawnionych do porozumiewania się z Wykonawcami.** 
	- 15.1. W niniejszym postępowaniu komunikacja (w tym przekazywanie korespondencji w postaci oświadczeń, wniosków, zawiadomień oraz informacji, o których mowa w ustawie Pzp) między Zamawiającym a Wykonawcami odbywa się za pośrednictwem operatora pocztowego w rozumieniu ustawy z dnia 23 listopada 2012 r. – Prawo pocztowe (Dz. U. z 2018 r. poz. 2188), faksu lub przy użyciu środków komunikacji elektronicznej w rozumieniu ustawy z dnia 18 lipca 2002 r. o świadczeniu usług drogą elektroniczną (Dz. U. z 2019 r. poz. 123), *z uwzględnieniem wymogów dotyczących formy, ustanowionych w pkt 12.6.-12.12. SIWZ, z zastrzeżeniem pkt 15.9. i pkt 28 SIWZ.*.
	- 15.2. Korespondencję oznaczoną przynajmniej numerem sprawy (*WO.271.01.0001.2019*):
		- 1) w formie pisemnej należy kierować na adres: **Wydział Organizacyjny Urzędu Miasta Kalisza, Główny Rynek 20, 62-800 Kalisz**;
		- 2) przy użyciu środków komunikacji elektronicznej należy kierować wyłącznie na następujący adres poczty elektronicznej: **wo\_zp@um.kalisz.pl**; *z tym zastrzeżeniem, że przesyłane pliki nie mogą być spakowane (w szczególności posiadać rozszerzenia "rar", "zip" itp.) z uwagi na funkcjonujące u Zamawiającego zabezpieczenia w zakresie bezpieczeństwa teleinformatycznego; przesłanie korespondencji na inny adres poczty elektronicznej należący do Zamawiającego będzie bezskuteczne;*
		- 3) za pośrednictwem faksu należy kierować wyłącznie na następujący numer: **+48 62 76 54 312.**
	- 15.3. W przypadku korespondencji przekazywanej za pośrednictwem operatora pocztowego w rozumieniu ustawy z dnia 23 listopada 2012 r. – Prawo pocztowe (Dz. U. z 2018r. poz. 2188) należy uwzględnić godziny pracy Zamawiającego, wskazane w pkt 1 SIWZ.
	- 15.4. W przypadku korespondencji przekazywanej za pośrednictwem poczty elektronicznej, Zamawiający nie ponosi odpowiedzialności za zdarzenia wynikające z niezachowania przez Wykonawcę wymogu, o którym mowa w pkt 15.2.2) SIWZ*. Zamawiający sugeruje przekazywanie tą drogą plików w formacie "pdf", "jpg" (jako skanów dokumentów)*.

15.5. Jeżeli Zamawiający lub Wykonawca przekazują oświadczenia, wnioski, zawiadomienia oraz informacje za pośrednictwem faksu lub poczty elektronicznej, każda ze stron na żądanie drugiej strony niezwłocznie potwierdza fakt ich otrzymania.

*Jednocześnie Zamawiający sugeruje, aby korespondencji przekazanej w ten sposób nie przekazywać po godzinach pracy Zamawiającego, a także w dzień wolny od pracy.* 

- 15.6. W przypadku braku potwierdzenia otrzymania korespondencji przez Wykonawcę, Zamawiający przyjmuje, iż dokumenty wysłane przez Zamawiającego na numer faksu lub adres poczty elektronicznej podany przez Wykonawcę zostały mu doręczone w sposób umożliwiający zapoznanie się Wykonawcy z treścią pisma.
- 15.7. W przypadku otrzymania przez Wykonawcę pisma od Zamawiającego nieczytelnego, o niepełnej treści itp. Wykonawca jest zobowiązany powiadomić o tym niezwłocznie Zamawiającego.
- 15.8 W przypadku Wykonawców wspólnie ubiegających się o zamówienie korespondencja prowadzona będzie wyłącznie z pełnomocnikiem.
- 15.9. W przypadku dokumentów lub oświadczeń składanych przez Wykonawcę na wezwanie Zamawiającego (po otwarciu ofert) – Zamawiający uzna je za skutecznie złożone (pod rygorem nieważności), jeżeli zostaną złożone Zamawiającemu w terminie przez niego wyznaczonym z zachowaniem formy określonej zapisami SIWZ, przepisami ustawy Pzp lub aktów wykonawczych wydanych na jej podstawie, a w przypadku pełnomocnictw w formie oryginału lub kserokopii poświadczonej za zgodność z oryginałem przez notariusza (pod rygorem nieważności).
- 15.10. Wykonawca może zwrócić się do Zamawiającego o wyjaśnienie treści specyfikacji istotnych warunków zamówienia (SIWZ), kierując wniosek w sposób określony w pkt 15.2. SIWZ. *Zamawiający sugeruje przekazanie wniosku również w formie edytowalnej, co pozwoli na skrócenie czasu na udzielanie wyjaśnień*.
- 15.11. W przypadku rozbieżności pomiędzy treścią SIWZ a treścią udzielonych wyjaśnień, jako obowiązującą należy przyjąć treść pisma zawierającego późniejsze oświadczenie Zamawiającego.
- 15.13. Osobami uprawnionymi do porozumiewania się z Wykonawcami są: Piotr Walczak tel. +48 62 7654347, Maciej Matecki – tel.+48 62 7654469*.*

# **16. Wadium**

16.1. Wykonawca zobowiązany jest do wniesienia przed upływem terminu składania ofert wadium w określonych poniżej wysokościach dla poszczególnych Zadań:

**dla Zadania 1 - 6.000,00 PLN;** 

**dla Zadania 2 - 350,00 PLN;** 

*Wykonawca wnosi wadium w wysokości przewidzianej dla każdego Zadania, którego dotyczy składana przez niego oferta.* 

- 16.2. Formę wniesienia wadium wybiera Wykonawca spośród przewidzianych w art. 45 ust. 6 ustawy.
- 16.3. Wadium w pieniądzu (PLN) należy wnieść **przelewem** na rachunek bankowy Miasta Kalisza prowadzony przez PKO BP S.A. o nr 75 1020 2212 0000 5102 0387 5432 z dopiskiem "Wadium, nr sprawy **WO.271.01.0001.2019, Zadanie ......**".
- 16.4. W przypadku wnoszenia wadium w innych formach niż pieniężna oryginał dowodu ich wniesienia należy włożyć do koperty z ofertą w osobnej koszulce (nie wpinać trwale do oferty).
- 16.5. Za termin wniesienia wadium w formie pieniężnej zostanie przyjęty **termin uznania rachunku Zamawiającego**, o którym mowa w pkt. 16.3.

*Tym samym zlecenie dokonania przelewu przez Wykonawcę w dniu składania ofert lub dniu poprzedzającym może okazać się zbyt późne*.

- 16.6. W przypadku składania przez Wykonawcę wadium w formie gwarancji, poręczenia z ich treści musi jednoznacznie wynikać: nazwa zlecającego, beneficjenta gwarancji, gwaranta wraz z adresami ich siedzib, określenie wierzytelności, która ma być zabezpieczona gwarancją; kwota gwarancji; termin ważności gwarancji, bezwarunkowe i nieodwołalne zobowiązanie gwaranta do zapłacenia kwoty gwarancji na pierwsze pisemne żądanie Zamawiającego w przypadku zaistnienia przesłanek, o których mowa w art. 46 ust. 4a i 5 ustawy.
- 16.7. Kserokopię dowodu wpłaty wniesienia wadium np. dowód przelania pieniędzy na konto Zamawiającego czy kserokopię gwarancji bankowej, ubezpieczeniowej należy wpiąć trwale do oferty. Kserokopia ta winna być poświadczona za zgodność z oryginałem przez osobę/y uprawnioną/e do reprezentowania Wykonawcy.
- 16.8. Wykonawca traci wadium wraz z odsetkami w przypadku zaistnienia przesłanek, o których mowa w art. 46 ust. 4a i 5 ustawy.
- 16.9. Wadium musi zabezpieczać złożoną ofertę przez cały okres związania ofertą tj. 30 dni, licząc od dnia upływu terminu składania ofert.

### **17. Termin związania ofertą**

Składający ofertę pozostaje nią związany przez okres 30 dni. Bieg terminu związania ofertą rozpoczyna się wraz z upływem terminu składania ofert.

### **18. Opis sposobu przygotowywania oferty**

- 18.1. Każdy z Wykonawców może złożyć tylko jedna ofertę.
- 18.2. Ofertę należy przygotować w języku polskim w formie pisemnej, w sposób czytelny i trwały. Wszelkie poprawki w ofercie muszą być naniesione czytelnie oraz opatrzone datą i podpisem osoby/osób uprawnionej/ych do reprezentowania Wykonawcy.
- 18.3. Zaleca się, aby wszystkie kartki oferty ponumerować kolejno i trwale spiąć (np. zszyć, zbindować, wpiąć do skoroszytu lub segregatora), a strony zawierające jakąkolwiek treść zaparafować lub podpisać przez osobę/y uprawnioną/e do

reprezentowania Wykonawcy. Za kompletność złożonej oferty, która nie została ponumerowana Zamawiający nie bierze odpowiedzialności.

18.4. Przy składaniu oferty należy wykorzystać wzory dokumentów i oświadczeń załączone do niniejszej SIWZ.

*Ryzyko błędu przy przepisywaniu wyżej wymienionych wzorów, brak w ich treści wszystkich informacji wymaganych przez Zamawiającego obciąża Wykonawcę.* 

- 18.5. Strony oferty powinny być trwale ze sobą połączone i kolejno ponumerowane, z zastrzeżeniem sytuacji opisanej w pkt. 18.9.
- 18.6. **Podstawowym elementem oferty jest złożony** *w oryginale, wypełniony i podpisany "Formularz oferty"*- zgodnie ze wzorem (wymagany zakres informacji) stanowiącym załącznik do SIWZ lub na nim.
- 18.7. Oferta musi być podpisana przez osoby uprawnione do składania oświadczeń woli w imieniu Wykonawcy, tj.:
	- 1) osoby uprawnione zgodnie z reprezentacją ujawnioną w aktualnym odpisie z właściwego rejestru lub z centralnej ewidencji i informacji o działalności gospodarczej, lub
	- 2) osoby posiadające ważne pełnomocnictwo, którego oryginał, lub kopię poświadczoną notarialnie za zgodność z oryginałem, lub odpis albo wyciąg z dokumentu sporządzony przez notariusza - należy dołączyć do oferty;

*Przyjmuje się, że pełnomocnictwo do złożenia lub podpisania oferty upoważnia również do poświadczania za zgodność z oryginałem kopii wszystkich dokumentów składanych wraz z ofertą, chyba że z treści pełnomocnictwa wynika co innego.* 

### 18.8. *Do oferty należy dołączyć:*

- 1) oświadczenie, o którym mowa w pkt. 12.1. SIWZ - **w oryginale**;
- 2) pełnomocnictwo do reprezentowania wszystkich Wykonawców wspólnie ubiegających się o udzielenie zamówienia, ewentualnie umowę o współdziałaniu, z której będzie wynikać przedmiotowe pełnomocnictwo (jeśli dotyczy) - **w oryginale albo kserokopii poświadczonej za zgodność z oryginałem przez notariusza;**
- 3) pełnomocnictwo, o którym mowa w pkt. 18.7.2 SIWZ (jeśli dotyczy) - **w oryginale albo kserokopii poświadczonej za zgodność z oryginałem przez notariusza**.
- 4) dowód wniesienia wadium, o którym mowa w pkt. 16 SIWZ.

*Oświadczenie, o którym mowa w pkt. 12.3. SIWZ należy złożyć – po otwarciu ofert w terminie 3 dni od zamieszczenia na stronie internetowej Zamawiającego informacji, o której mowa w art. 86 ust. 5 ustawy Pzp, chyba że Wykonawca nie należy do żadnej grupy kapitałowej – wtedy oświadczenie o takiej treści może zostać złożone wraz z ofertą.* 

18.9. Oferta oraz wszystkie dokumenty, oświadczenia i zaświadczenia złożone w trakcie postępowania są jawne i podlegają udostępnieniu zgodnie z art. 96 ust. 3 PZP, z wyjątkiem informacji stanowiących tajemnicę przedsiębiorstwa w rozumieniu przepisów ustawy z dnia 16 kwietnia 1993 roku o zwalczaniu nieuczciwej konkurencji (Dz. U. z 2018 poz. 419 z późn. zm.). Jeżeli Wykonawca uzna, że przedstawiona w ofercie informacja zawiera tajemnicę przedsiębiorstwa, winien poprzez sporządzenie odpowiedniego pisemnego oświadczenia zastrzec w odniesieniu do tej informacji, że nie może ona być ogólnie udostępniana *oraz wykazać (na piśmie), że zastrzeżone informacje stanowią tajemnicę przedsiębiorstwa i dlaczego*. Informacja ta winna zostać umieszczona w oddzielnej, oznakowanej kopercie lub innym oznakowanym opakowaniu z napisem "Informacje stanowiące tajemnicę przedsiębiorstwa – nie udostępniać". Zamawiający nie ponosi odpowiedzialności za ujawnienie informacji, co, do której Wykonawca nie podjął działań, o których mowa w tym punkcie, a także informacji w odniesieniu do której obowiązek ujawnienia wynika z przepisów prawa, wyroków sądowych lub decyzji organów administracji niezależnie od podjęcia przez Wykonawcę działań, o których mowa w tym punkcie.

*Wykonawca nie może zastrzec informacji, o których mowa w art. 86 ust. 4 ustawy Pzp.*

18.10. Pisemną ofertę wraz z wymaganymi oświadczeniami i dokumentami należy złożyć w miejscu, o którym mowa w 20.1. w zaklejonej kopercie z podaną nazwą i adresem Wykonawcy, opatrzonej napisem: **"Oferta dot. "Dostawa sprzętu komputerowego i oprogramowania" – nie otwierać przed terminem otwarcia ofert***"***.** 

*Zamawiający nie ponosi odpowiedzialności za zdarzenia wynikające z nieprawidłowego oznakowania opakowania lub braku na opakowaniu którejkolwiek z wyżej wymienionych informacji.* 

### **19. Wycofanie lub zmiana złożonej oferty**

- 19.1. Wykonawca może wycofać złożoną ofertę pod warunkiem złożenia Zamawiającemu przed upływem terminu do składania ofert pisemnego oświadczenia w tej sprawie podpisanego przez osobę/y uprawnioną/e do reprezentacji Wykonawcy, co należy wykazać.
- 19.2. W przypadku, gdy Wykonawca chce dokonać zmiany, modyfikacji, uzupełnienia złożonej oferty, może tego dokonać wyłącznie przed upływem terminu do składania ofert. Pisemne oświadczenie w tej sprawie wraz ze zmianami musi zostać dostarczone Zamawiającemu w zamkniętej kopercie oznakowanej jak oferta, z dodatkowym widocznym napisem "Zmiana oferty". Koperty tak oznakowane zostaną otwarte po otwarciu koperty z ofertą Wykonawcy, której zmiany dotyczą.
- 19.3. Oświadczenia składane przez Wykonawcę, o których mowa w pkt 19.1. i 19.2. muszą być złożone przed upływem terminu do składania ofert, z zachowaniem zasad dotyczących składania oferty określonych w SIWZ (np. reprezentacja). Oświadczenia te powinny być jednoznaczne i nie powodujące wątpliwości Zamawiającego co do ich treści i zamiarów Wykonawcy.

19.4. Zwrócenie się Wykonawcy o wycofanie oferty lub jej zmianę bez zachowania wymogu pisemności (drogą telefoniczną, faksem, osobiście przez pracowników Wykonawcy lub pisemnie, lecz w formie nie spełniającej powyższych wymogów i inne) - nie będzie skuteczne. Oświadczenie o wycofaniu oferty lub jej zmianie musi zostać podpisane przez osoby umocowane do reprezentacji Wykonawcy, co należy wykazać.

## **20. Miejsce oraz termin składania i otwarcia ofert**

20.1. Pisemną ofertę należy złożyć do dnia **20.03.2019r. do godz. 13:00,** wyłącznie w pokoju nr 25 (sekretariat Wiceprezydenta Miasta Kalisza) mieszczącym się na I piętrze budynku Urzędu Miasta Kalisza przy Głównym Rynku 20 w Kaliszu (Ratusz).

*Za dostarczenie oferty w inne miejsce niż wskazane powyżej lub pozostawienie awizo Zamawiający nie ponosi odpowiedzialności.* 

*Ponadto należy wziąć pod uwagę, że terminem dostarczenia (złożenia) oferty Zamawiającemu jest jej wpływ do miejsca oznaczonego przez Zamawiającego jako miejsce składania ofert (a nie np. Kancelaria Ogólna Urzędu Miasta Kalisza lub inny sekretariat działający w strukturze organizacyjnej Zamawiającego).* 

20.2. Otwarcie ofert nastąpi w dniu **20.03.2019r. o godz. 13:15** w pokoju nr 36 mieszczącym się na I piętrze budynku Urzędu Miasta Kalisza przy Głównym Rynku 20 w Kaliszu (sala narad).

# **21. Opis sposobu obliczenia ceny**

- 21.1. Wykonawca zobowiązany jest do podania w tabeli znajdującej się w "Formularzu Oferty" cen oraz wyliczenia wartości zgodnie ze wskazówkami zawartymi w pierwszym wierszu tabeli oraz poniżej. W wierszu "Razem" tabeli należy dokonać zsumowania wartości netto i brutto wszystkich pozycji. *Należy wycenić wszystkie pozycje, gdyż brak wyceny choćby jednej pozycji może spowodować odrzucenie całej oferty*
- 21.2. Ocenie podlegać będzie wartość brutto zaproponowana przez Wykonawcę w wierszu "RAZEM" tabeli, jako zsumowana wartość brutto pozycji asortymentowych, z zastrzeżeniem brzmienia poniższych punktów.
- 21.3. W cenach jednostkowych netto zawierają się wszelkie koszty i obciążenia (transport, czynności Wykonawcy związanie z przygotowaniem dostaw itp.) związane z dostawą pod adres wskazany SIWZ, oprócz podatku VAT.
- 21.4. W zakres przedmiotu zamówienia (Zadanie 1) *wchodzi zakup komputerów przenośnych (notebooków), do których zakupu może mieć zastosowanie mechanizm odwróconego obciążenia podatkiem VAT*. *Zamawiający informuje, iż jest zarejestrowanym podatnikiem VAT czynnym (NIP 618-001-59-33).*

W przypadku, gdyby do zakupu towarów do których będzie miał zastosowanie mechanizm odwróconego obciążenia podatkiem VAT na zasadach przewidzianych w art. 17 ust. 1 pkt 7 ustawy o podatku od towarów i usług (a w szczególności, gdy cena zakupu *komputerów przenośnych (notebooków)* przekroczy kwotę 20.000,00 PLN netto) Wykonawca zobowiązany jest łącznie do:

1) *wypełnienia zawartego w pkt 9 "Formularza Oferty" oświadczenia*, iż wybór oferty będzie prowadzić do powstania u Zamawiającego obowiązku podatkowego *wraz ze wskazaniem*:

a) *nazwy/rodzaju towaru*, w odniesieniu do których zastosowanie będzie miał mechanizm odwróconego obciążenia podatkiem VAT (VAT rozliczy Zamawiający),

oraz

- b) *wartości wyżej wymienionego towaru bez kwoty podatku VAT*;
- 2) podania w pkt 1 "Formularza Oferty" (jako ceny ryczałtowej brutto) *wartości brutto wraz z kwotą podatku VAT jaką zapłaci Zamawiający*. W przypadku nieuwzględnienia w cenie ryczałtowej brutto kwoty podatku VAT jaki Zamawiający będzie miał obowiązek zapłacić - zastosowanie znajdzie regulacja zawarta w pkt 21.6 SIWZ.
- 21.5. Zamawiający zwraca uwagę, iż w niektórych przypadkach samo przekroczenie kwoty 20.000,00 PLN również nie musi doprowadzić do zastosowania mechanizmu odwróconego obciążenia podatkiem VAT. Wykonawca zobowiązany jest do szczegółowego zapoznania z odpowiednimi regulacjami w tym zakresie zawartymi w ustawie o podatku od towarów i usług.
- 21.6. Jeżeli złożono ofertę, której wybór prowadziłby do powstania u zamawiającego obowiązku podatkowego zgodnie z przepisami o podatku od towarów i usług, zamawiający w celu oceny takiej oferty dolicza do przedstawionej w niej ceny podatek od towarów i usług, który miałby obowiązek rozliczyć zgodnie z tymi przepisami.
- 21.7 Ceny i wartości należy podać w PLN, z dokładnością jedynie do dwóch miejsc po przecinku (co do grosza zgodnie z polskim systemem płatniczym), dokonując ewentualnych zaokrągleń według zasady matematycznej, iż końcówki poniżej 0,5 grosza pomija się, a końcówkę 0,5 grosza i powyżej 0,5 grosza zaokrągla się do 1 grosza.
- 21.8 Przy poprawianiu omyłek, o których mowa w art. 87 ust. 2 ustawy Zamawiający będzie kierował się zasadami zawartymi w tym artykule, a w szczególności uzna, że prawidłowo Wykonawca podał cenę jednostkową netto i ewentualne omyłki Zamawiający poprawi według opisu obliczenia ceny zawartych w "Formularzu Oferty" oraz powyżej.
- 21.9. Do przedmiotowego zamówienia ma zastosowanie stawka podatku VAT w wysokości 23 %. W przypadku, gdy Wykonawca uważa, że zastosowanie powinna mieć stawka w innej wysokości należy poinformować Zamawiającego niezwłocznie, najpóźniej przed upływem terminu składania ofert.

## **22. Opis kryteriów, którymi Zamawiający będzie się kierował przy wyborze oferty, wraz z podaniem znaczenia tych kryteriów i sposobu oceny ofert**

# **22.1. W przypadku Zadania 1**

22.1.1. Zamawiający dokona wyboru oferty na podstawie poniższych kryteriów o następującej wadze w łącznej ocenie:

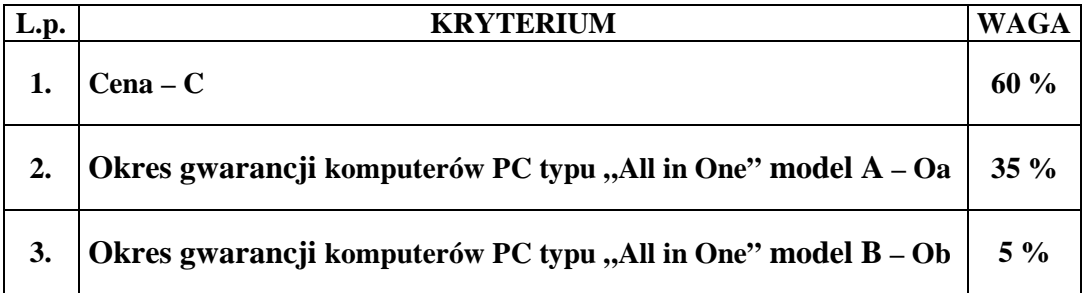

Obliczenie całkowitej ilości punktów dla danej oferty (*R*) nastąpi zgodnie z poniższym wzorem:

 $R = C + Oa + Ob$ 

*gdzie: C, O - wartości punktowe poszczególnych kryteriów:* 

*C – cena,* 

*Oa – okres gwarancji komputerów PC typu "All in One" model A*,

*Ob – okres gwarancji komputerów PC typu "All in One" model B*.

22.1.2. Określenie skali ocen dla poszczególnych kryteriów:

#### 22.1.2.1. **Kryterium - cena** *(C)*.

W powyższym kryterium oceniana będzie łączna wartość oferty brutto podana przez Wykonawcę w "Formularzu oferty". Maksymalną liczbę punktów tj. 60 otrzyma Wykonawca, który zaproponuje najniższą łączna wartość oferty brutto. Liczba punktów w tym kryterium wyliczona będzie zgodnie z poniższym wzorem, z dokładnością do dwóch miejsc po przecinku, według zasady matematycznej, iż wartości 1-4 zaokrągla się w dół, 5-9 zaokrągla się w górę:

**cena oferty najtańszej ---------------------------------------- x 60 pkt cena oferty badanej** 

*Jeżeli złożono ofertę, której wybór prowadziłby do powstania u zamawiającego obowiązku podatkowego zgodnie z przepisami o podatku od towarów i usług, zamawiający w celu oceny takiej oferty dolicza do przedstawionej w niej ceny podatek od towarów i usług, który miałby obowiązek rozliczyć zgodnie z tymi przepisami.* 

## 22.1.2.2. **Kryterium - Okres gwarancji komputerów PC typu "All in One" model A"** *(Oa)*.

W powyższym kryterium oceniany będzie okres gwarancji podany przez Wykonawcę w "Formularzu oferty" dla komputerów PC typu "All in One" model A. Ofercie zostaną przyznane punkty w zależności od długości podanego przez Wykonawcę okresu gwarancji (w pełnych latach) według następujących zasad:

- a) okres gwarancji 2 lata 0 pkt,
- b) okres gwarancii 3 lata 15 pkt.
- c) okres gwarancji 4 lat 25 pkt,
- d) okres gwarancji 5 i więcej lat 35 pkt.

*Punkty zostaną przyznane tylko wtedy gdy Wykonawca w sposób jednoznaczny wskaże w "Formularzu oferty" jeden z wyżej wymienionych okresów, w innym przypadku oferta otrzyma zero punktów w tym kryterium\*. Pozostawienie pustego miejsca w "Formularzu oferty" uważa się za zaoferowanie 2 letniego okresu gwarancji i brakiem punktów w powyższym kryterium*.

*\* w przypadku, gdy Wykonawca zaoferuje okres gwarancji krótszy niż 2 lata oferta zostanie odrzucona.* 

#### 22.1.2.3. **Kryterium - Okres gwarancji komputerów PC typu "All in One" model B"** *(Oa)*.

W powyższym kryterium oceniany będzie okres gwarancji podany przez Wykonawcę w "Formularzu oferty" dla komputerów PC typu "All in One" model B. Ofercie zostaną przyznane punkty w zależności od długości podanego przez Wykonawcę okresu gwarancji (w pełnych latach) według następujących zasad:

- a) okres gwarancji 2 lata 0 pkt,
- b) okres gwarancji 3 lata 2 pkt,
- c) okres gwarancji 4 lat 4 pkt,
- d) okres gwarancji 5 i więcej lat 5 pkt.

*Punkty zostaną przyznane tylko wtedy gdy Wykonawca w sposób jednoznaczny wskaże w "Formularzu oferty" jeden z wyżej wymienionych okresów, w innym przypadku oferta otrzyma zero punktów w tym kryterium\*. Pozostawienie pustego miejsca w "Formularzu oferty" uważa się za zaoferowanie 2 letniego okresu gwarancji i brakiem punktów w powyższym kryterium*

*\* w przypadku, gdy Wykonawca zaoferuje okres gwarancji krótszy niż 2 lata oferta zostanie odrzucona.* 

### **22.2. W przypadku Zadania 2**

22.2.1. Zamawiający dokona wyboru oferty na podstawie poniższych kryteriów o następującej wadze w łącznej ocenie:

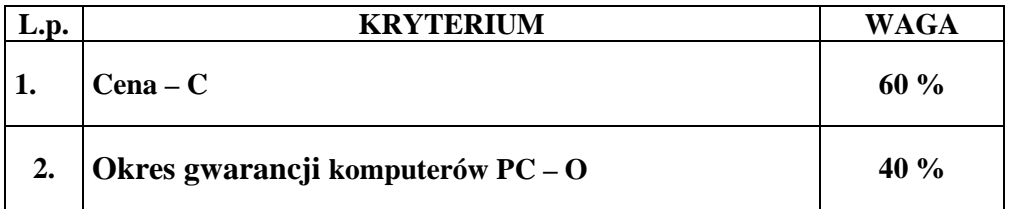

Obliczenie całkowitej ilości punktów dla danej oferty (*R*) nastąpi zgodnie z poniższym wzorem:

$$
\mathbf{R} = \mathbf{C} + \mathbf{O}
$$

*gdzie: C, O- wartości punktowe poszczególnych kryteriów:* 

*C – cena,* 

*O – okres gwarancji komputerów PC.* 

22.2.2. Określenie skali ocen dla poszczególnych kryteriów:

## 22.2.2.1 **Kryterium - cena (C).**

W powyższym kryterium oceniana będzie łączna wartość oferty brutto podana przez Wykonawcę w "Formularzu oferty". Maksymalną liczbę punktów tj. 60 otrzyma Wykonawca, który zaproponuje najniższą łączna wartość oferty brutto. Liczba punktów

w tym kryterium wyliczona będzie zgodnie z poniższym wzorem, z dokładnością do dwóch miejsc po przecinku, według zasady matematycznej, iż wartości 1-4 zaokrągla się

w dół, 5-9 zaokrągla się w górę:

cena oferty najtańszej ---------------------------------------- x 60 pkt cena oferty badanej

### 22.2.2.2. **Kryterium – okres gwarancji komputerów PC (O***)***.**

W powyższym kryterium oceniany będzie okres gwarancji podany przez Wykonawcę w "Formularzu oferty" dla komputerów PC. Ofercie zostaną przyznane punkty w zależności od długości podanego przez Wykonawcę okresu gwarancji (w pełnych latach) według następujących zasad:

- a) okres gwarancji 2 lata 0 pkt,
- b) okres gwarancji 3 lata 15 pkt,
- c) okres gwarancji 4 lat 27 pkt,
- d) okres gwarancji 5 i więcej lat 40 pkt.

*Punkty zostaną przyznane tylko wtedy gdy Wykonawca w sposób jednoznaczny wskaże w "Formularzu oferty" jeden z wyżej wymienionych okresów, w innym przypadku oferta otrzyma zero punktów w tym kryterium\*. Pozostawienie pustego miejsca w "Formularzu oferty" uważa się za zaoferowanie 2 letniego okresu gwarancji i brakiem punktów w powyższym kryterium*.

*\* w przypadku, gdy Wykonawca zaoferuje okres gwarancji krótszy niż 2 lata oferta zostanie odrzucona.* 

- 22.3. Wyliczenia punktów będą dokonywane z dokładnością do dwóch miejsc po przecinku, według zasady matematycznej, iż wartości 1-4 zaokrągla się w dół, 5-9 zaokrągla się w górę.
- 22.4. Oferty zostaną sklasyfikowane zgodnie z uzyskaną łączną ilością punktów w przyjętych kryteriach oceny ofert, a oferta która otrzyma największą, łączną ilość punktów w danym Zadaniu zostanie uznana za najkorzystniejszą w tym Zadaniu, o ile nie będzie podlegać odrzuceniu. Pozostałe oferty zostaną sklasyfikowane zgodnie z uzyskaną łączną ilością punktów w danym Zadaniu.

### **23. Informacje o formalnościach, jakie powinny zostać dopełnione po wyborze oferty w celu zawarcia umowy w sprawie zamówienia publicznego**

- 23.1. Wykonawca, którego oferta zostanie wybrana w zakresie Zadania 1 przed podpisaniem umowy zobowiązany jest do przekazania Zamawiającemu dokumentów niżej wymienionych:
	- 1) oświadczenie Wykonawcy potwierdzające, że serwis oferowanych komputerów PC typu "All In One" i notebooków będzie realizowany przez producenta lub autoryzowanego partnera serwisowego producenta;
	- 2) dokumenty potwierdzające, iż oferowane komputery PC typu "All In One" oraz notebooki wytwarzane są pod nadzorem zintegrowanego systemu zarządzania jakością zgodnego z wymogami norm ISO 9001 lub równoważną;
	- 3) dokumenty potwierdzające, iż oferowane komputery PC typu "All In One" posiadają certyfikat TCO lub równoważny dla zaoferowanego modelu (w szczególności należy dostarczyć wydruk ze strony https://tcocertified.com.)
- 23.2. Dokumenty, o których mowa w pkt 23.1. mogą być przedstawione w formie oryginału lub kserokopii poświadczonej za zgodność z oryginałem przez Wykonawcę (osobę/y uprawnione do reprezentowania Wykonawcy), za wyjątkiem oświadczeń, o których mowa w pkt 23.1.1) - które należy złożyć w oryginale.
- 23.3. Wykonawca, którego oferta zostanie wybrana, powiadomiony będzie pisemnie, e-mail-owo, telefonicznie lub faksem o terminie i miejscu podpisania umowy. Dwukrotne nie stawienie się osób uprawnionych ze strony Wykonawcy do podpisania umowy w terminie i miejscu wskazanym przez Zamawiającego lub bez stosownych pełnomocnictw do podpisania umowy może zostać przez niego uznane za uchylanie się od zawarcia umowy oraz do zatrzymania wadium.
- 23.4. Brak przedłożenia dokumentów lub wypełnienia zobowiązań, o których mowa w pkt. 23.1. w terminie 3 dni roboczych od dnia otrzymania przez Wykonawcę pisemnego, mail-owego lub faksem wezwania do ich złożenia stanowi podstawę do uznania, iż Wykonawca uchyla się od podpisania umowy oraz do zatrzymania wadium.
- 23.5. W przypadku wyboru jako oferty najkorzystniejszej oferty Wykonawców wspólnie ubiegających się o zamówienie, Zamawiający może żądać dostarczenia umowy regulującej współpracę tych Wykonawców (np. umowy spółki cywilnej, umowy konsorcjum).
- 23.5. Przed podpisaniem umowy Wykonawca, którego oferta zostanie uznana za najkorzystniejszą zobowiązany będzie do przekazania dokumentów potwierdzających umocowanie do podpisania umowy w imieniu Wykonawcy - o ile nie będzie ich zawierała złożona oferta lub zamawiający będzie miał możliwość ich pobrania z ogólnie dostępnych rejestrów (KRS, CEDiG).

# **24. Wymagania dotyczące zabezpieczenia należytego wykonania umowy**

Zamawiający nie wymaga wniesienia zabezpieczenia należytego wykonania umowy.

**25. Istotne dla stron postanowienia, które zostaną wprowadzone do treści zawieranej umowy, ogólne warunki umowy albo wzór umowy, jeżeli Zamawiający wymaga od Wykonawcy, aby zawarł z nim umowę na takich warunkach** 

- 25.1. Wykonawca zobowiązany jest do podpisania umowy na warunkach podanych w projekcie umowy stanowiącym załącznik do SIWZ - odpowiednim dla każdego Zadania.
- 25.2. W przypadku Wykonawców wspólnie ubiegających się o zamówienie rozliczenia dokonywane będą wyłącznie z pełnomocnikiem.

# **26. Pouczenie o środkach ochrony prawnej przysługujących Wykonawcy w toku postępowania o udzielenie zamówienia**

Wykonawcom, których interes prawny w uzyskaniu zamówienia doznał lub może doznać uszczerbku w wyniku naruszenia przez Zamawiającego przepisów ustawy przysługują środki ochrony prawnej przewidziane w Dziale VI ustawy "Środki ochrony prawnej".

## **27. Maksymalna liczba Wykonawców, z którymi Zamawiający zawrze umowę ramową, jeżeli Zamawiający przewiduje zawarcie umowy ramowej**

Zamawiający nie przewiduje zawarcia umowy ramowej.

## **28. Adres poczty elektronicznej lub strony internetowej Zamawiającego**

- 28.1. Adres poczty elektronicznej, na który należy kierować korespondencję podany został w pkt 15.2. SIWZ. Adres strony internetowej podany został w pkt 1 SIWZ.
- 28.2. Zamawiający nie dopuszcza możliwości składania dokumentów lub oświadczeń, o których mowa w Rozporządzeniu z dnia 26 lipca 2016r. w sprawie rodzajów dokumentów, jakie może żądać Zamawiający od Wykonawcy w postępowaniu o udzielenie zamówienia, przy użyciu środków komunikacji elektronicznej (Dz.U. z 2016 r. poz. 1126 z późn. zm.).

# **29. Informacje dotyczące walut obcych, w jakich mogą być prowadzone rozliczenia między Zamawiającym a Wykonawcą, jeżeli Zamawiający przewiduje rozliczenia w walutach obcych**

Zamawiający nie przewiduje rozliczenia w walutach obcych. Wszelkie rozliczenia między Zamawiającym a Wykonawcą będą prowadzone wyłącznie w PLN.

# **30. Aukcja elektroniczna**

Zamawiający nie przewiduje przeprowadzenia aukcji elektronicznej.

# **31. Wysokość zwrotu kosztów udziału w postępowaniu, jeżeli Zamawiający przewiduje ich zwrot**

Koszty związane z przygotowaniem i złożeniem oferty ponosi Wykonawca. Zamawiający nie przewiduje zwrotu kosztów udziału w postępowaniu, poza przypadkami określonymi w ustawie.

# **32. Informacje dotyczące zastosowanego przez Zamawiającego szczególnego sposobu przeprowadzenia postępowania**

Zamawiający informuje, iż w przypadku niniejszego postępowania, zgodnie z art. 24aa ustawy Pzp, w pierwszej kolejności dokona oceny ofert, a następnie zbada czy Wykonawca, którego oferta została najwyżej oceniona zgodnie z kryteriami oceny ofert określonymi w SIWZ, nie podlega wykluczeniu.

# **33. Ochrona danych osobowych, klauzula informacyjna z art. 13 RODO dla uczestników postępowania o udzielenie zamówienia publicznego**

- 33.1. Administratorem danych osobowych przetwarzanych w związku z prowadzonym postępowaniem o udzielenie zamówienia publicznego będzie Prezydent Miasta Kalisza. Wykonawcy mogą się z nim kontaktować w następujący sposób:
	- 1) listownie na adres: Prezydent Miasta Kalisza, Główny Rynek 20, 62-800 Kalisz;
	- 2) poprzez e-mail: umkalisz@um.kalisz.pl;
	- 3) telefonicznie: +48 62 765 43 00.
- 33.2 Administrator wyznaczył Inspektora ochrony danych. Z Inspektorem ochrony danych można się kontaktować w następujący sposób:
	- 1) listownie na adres: Urząd Miasta Kalisza, Główny Rynek 20, 62-800 Kalisz;
	- 2) poprzez e-mail: iod@um.kalisz.pl;
	- 3) telefonicznie: +48 62 765 43 56.
- 33.3. Dane osobowe będą przetwarzane w celu przeprowadzenia niniejszego postępowania o udzielenie zamówienia publicznego na podstawie art. 6 ust. 1 lit. a RODO tj. zgody Wykonawcy wyrażonej poprzez akt uczestnictwa w niniejszym postępowaniu oraz art. 6 ust. 1 lit. c RODO tj. spełnienia obowiązków wynikających z następujących przepisów prawa:
	- 1) ustawy Pzp i wydanych na jej podstawie przepisów wykonawczych;
	- 2) ustawy z dnia 14 lipca 1983 r. o narodowym zasobie archiwalnym i archiwach (Dz. U. z 2018 r. poz. 217 z późn. zm.).
- 33.4. Podanie danych osobowych w związku z udziałem w postępowaniu o udzielenie zamówienia publicznego jest wymogiem ustawowym określonym w przepisach ustawy Pzp oraz w wydanych na jej podstawie przepisach wykonawczych związanym z udziałem w postępowaniu o udzielenie zamówienia publicznego. Konsekwencje niepodania określonych w tych przepisach danych wynikają z ustawy Pzp np. brak możliwości udziału w niniejszym postępowaniu.
- 33.5. Odbiorcami danych osobowych mogą być podmioty uprawnione do ich otrzymania na podstawie przepisów prawa, a w szczególności:
	- 1) osoby lub podmioty, którym zostanie udostępniona dokumentacja postępowania w oparciu o art. 8, art. 96 ust. 3 art. 139 ust. 3 ustawy Pzp oraz przepisy ustawy z dnia 6 września 2001 r. o dostępie do informacji publicznej (Dz. U. z 2018 r. poz. 1330 z późn. zm.);
	- 2) przepisy właściwe dla instytucji kontrolnych wobec Zamawiającego w szczególności: Krajowej Izby Odwoławczej, Sądów powszechnych, Prokuratury, Policji, Najwyższej Izby Kontroli, Centralnego Biura Antykorupcyjnego, organów kontrolnych instytucji finansującej lub współfinansującej projekt objęty zamówieniem publicznym, właściwego Wojewody, Regionalnej Izby Obrachunkowej, Komisji Rewizyjnej Rady Miasta Kalisza.

Ograniczenie dostępu do Państwa danych, o których mowa wyżej, może wystąpić jedynie w szczególnych przypadkach jeśli jest to uzasadnione ochroną prywatności zgodnie z art. 8 ust. 4 pkt 1 i 2 ustawy Pzp oraz art. 5 ust. 2 ustawy z dnia 6 września 2001 r. o dostępie do informacji publicznej (Dz. U. z 2018 r. poz. 1330 z późn. zm.).

Ponadto odbiorcą danych zawartych w dokumentach związanych z postępowaniem o udzielenie zamówienia publiczne lub umową w sprawie zamówienia publicznego mogą być podmioty z którymi Administrator zawarł umowy lub porozumienie na korzystanie z udostępnianych przez nie systemów informatycznych w zakresie przekazywania lub archiwizacji danych.

Zakres przekazania danych tym odbiorcom ograniczony jest jednak wyłącznie do możliwości zapoznania się z tymi danymi w związku ze świadczeniem usług wsparcia technicznego i usuwaniem awarii, w tym świadczeniem usług serwisowych. Odbiorców tych obowiązuje klauzula zachowania poufności pozyskanych w takich okolicznościach wszelkich danych, w tym danych osobowych.

- 33.6. Dane osobowe będą przechowywane przez czas trwania niniejszego postępowania, a następnie przez okres przechowywania dokumentacji postępowania lub umowy w sprawie zamówienia publicznego zgodnie z właściwą kategorią archiwalną.
- 33.7. W związku z jawnością postępowania o udzielenie zamówienia publicznego Państwa dane mogą być przekazywane do państw z poza Europejskiego Obszaru Gospodarczego.
- 33.8. W odniesieniu do danych pozyskanych w związku z prowadzonym postępowaniem o udzielenie zamówienia publicznego, osobie której dane dotyczą przysługują następujące prawa:
	- 1) prawo dostępu do swoich danych oraz otrzymania ich kopii;
	- 2) prawo do sprostowania (poprawiania) swoich danych, z tym że skorzystanie z tego prawa nie może skutkować zmianą wyniku postępowania o udzielenie zamówienia publicznego ani zmianą postanowień umowy w sprawie zamówienia publicznego w zakresie niezgodnym z ustawą Pzp oraz nie może naruszać integralności protokołu postępowania o udzielenie zamówienia publicznego lub jego załączników;
	- 3) prawo do usunięcia danych osobowych, w sytuacji, gdy przetwarzanie danych nie następuje w celu wywiązania się z obowiązku wynikającego z przepisu prawa lub w ramach sprawowania władzy publicznej;
	- 4) prawo do ograniczenia przetwarzania danych, przy czym przepisy odrębne mogą wyłączyć możliwość skorzystania z tego prawa, w szczególności nie ma zastosowania w odniesieniu do przechowywania, w celu zapewnienia korzystania ze środków ochrony prawnej lub w celu ochrony praw innej osoby fizycznej lub prawnej, lub z uwagi na ważne względy interesu publicznego Unii Europejskiej lub państwa członkowskiego;
	- 5) prawo do wniesienia skargi do Prezesa Urzędu Ochrony Danych Osobowych (na adres Urzędu Ochrony Danych Osobowych, ul. Stawki 2, 00-193 Warszawa).

Aby skorzystać z praw, o których mowa wyżej w ppkt 1)-4) należy się skontaktować z Administratorem lub Inspektorem ochrony danych.

#### Załączniki:

- 1. Projekty umów dla Zadań 1-2.
- 2. Formularz oferty *do wypełnienia i złożenia wraz ofertą*.
- 4. Oświadczenie Wykonawcy dotyczące braku podstaw do wykluczenia z postępowania *do wypełnienia i złożenia wraz ofertą*.
- 5. Oświadczenie dotyczące przynależności do grupy kapitałowej/tej samej grupy kapitałowej do wypełnienia - *patrz pkt. 12.3. i 12.4 SIWZ*.
- 4. Oświadczenie ustanawiające pełnomocnika zgodnie z art. 23 us. 2 Prawo zamówień publicznych (dotyczy konsorcjów, spółek cywilnych) – do wypełnienia i **złożenia wraz ofertą – jeśli dotyczy**.
- 5. Wyniki testu Passmark PerformanceTest Benchmark CPU Mark ze strony internetowej http://cpubenchmark.net/cpu\_list.php, stan na dzień 05.03.2019r. – tabela.

### **Umowa nr ................... (Zadanie 1 - projekt)**

Zawarta w dniu ................................. roku pomiędzy Miastem Kalisz, z siedzibą w Kaliszu Główny Rynek 20, NIP 618-001-59-33 reprezentowanym przez:

1) ................................................................................................................................................... 2) ................................................................................................................................................... zwanym dalej Zamawiającym

a

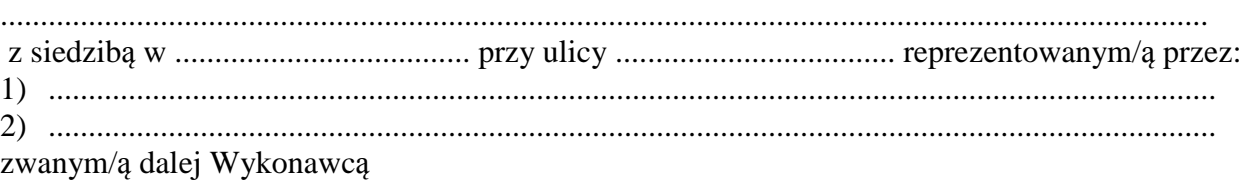

Stosownie do dokonanego przez Zamawiającego na podstawie ustawy z dnia 29 stycznia 2004 r. Prawo zamówień publicznych (Dz. U. z 2018r. poz. 1986 z późn. zm.) zwanej dalej ustawą Pzp, w trybie przetargu nieograniczonego (WO.271.01.0001.2019) wyboru oferty Wykonawcy dla *Zadania 1* strony zawarły umowę o następującej treści:

### **§ 1**

1. Zamawiający zamawia, a Wykonawca zobowiązuje się dostarczyć następujący sprzęt komputerowy i oprogramowanie:

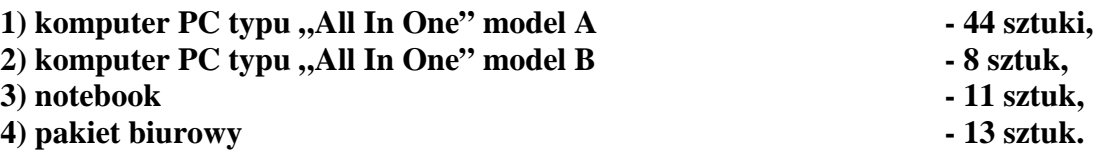

2. Wykonawca oświadcza, że wyżej wymienione artykuły (przedmiot umowy) spełniają minimalne wymagania określone dla nich w specyfikacji istotnych warunków zamówienia.

**§ 2** 

- 1. Przedmiot umowy określony w § 1 ust. 1 Wykonawca zobowiązuje się dostarczyć Zamawiającemu bezpośrednio do wskazanych pomieszczeń Urzędu Miasta Kalisza, Główny Rynek 20, 62-800 Kalisz oraz przy ul. Kościuszki 1A, 62-800 Kalisz w terminie do **30 dni** licząc od daty zawarcia umowy.
- 2. Wykonawca zapewnia serwis gwarancyjny przez okres wskazany w §7 od dnia przekazania przedmiotu umowy Zamawiającemu.

### **§ 3**

- 1. Wykonawca zobowiązuje się zawiadomić (telefonicznie) Zamawiającego o dostarczeniu przedmiotu umowy z dwudniowym wyprzedzeniem, przed ustalonym terminem dostawy.
- 2. Wszelkie koszty związane z dostawą przedmiotu umowy pokryje Wykonawca.
- 3. Wraz z dostawą przedmiotu umowy Wykonawca dostarczy niezbędne dokumenty dotyczące przedmiotu umowy, a w szczególności: karty gwarancyjne, instrukcje użytkowania, atrybuty legalności oprogramowania wymagane przez producenta.
- 4. Potwierdzeniem realizacji dostawy będzie protokół odbioru.
- 1. Wykonawca zapewnia serwis gwarancyjny w miejscu wskazanym przez Zamawiającego.
- 2. Wykonawca zapewnia czas reakcji serwisowej w miejscu dostarczenia sprzętu do końca następnego dnia roboczego dla komputerów PC typu "All In One" oraz nieprzekraczający 5 dni roboczych dla notebooków licząc od dnia zgłoszenia awarii.
- 3. Jeżeli czas potrzebny na usunięcie awarii będzie dłuższy niż wymieniony w ust. 2, Wykonawca na czas naprawy dostarczy sprzęt zastępczy o porównywalnych parametrach.
- 4. Wykonawca dostarczy wszystkie niezbędne sterowniki i pakiety serwisowe niezbędne do prawidłowego działania systemu operacyjnego na dostarczonych komputerach.
- 5. Gwarancja nie może ograniczać prawa Zamawiającego do instalowania w zakupionym sprzęcie standardowych kart i urządzeń przez wykwalifikowany personel Zamawiającego. Obudowy pozbawione plomb lub zerwanie plomb, nie wpływa na zmianę warunków gwarancji.
- 6. Sprzęt komputerowy do naprawy będzie przekazywany bez nośników danych (dysków twardych).
- 7. W przypadku awarii nośników danych (dyski twarde) nośniki te pozostają w siedzibie Zamawiającego wydawane są dopiero po fizycznym zniszczeniu zapisu pod nadzorem upoważnionego pracownika na koszt Wykonawcy za pomocą urządzeń lub programów spełniających wymagania obowiązujących norm i przepisów.

**§ 5** 

- 1. Wynagrodzenie za dostawę przedmiotu umowy określonego w § 1 ust. 1 wynosi **......................... PLN, (słownie: ................................................................................. złotych)**.
- 2. Wynagrodzenie płatne będzie po odbiorze przez Zamawiającego przedmiotu umowy, przelewem bankowym na podstawie faktury w terminie 21 dni od daty jej otrzymania.
- 3. Za dzień zapłaty przyjmuje się datę obciążenia rachunku Zamawiającego.

### **§ 6**

- 1. Wykonawca zapłaci odpowiednio Zamawiającemu karę umowną:
	- 1) za niewykonanie w terminie przedmiotu umowy w wysokości 0,3 % wynagrodzenia ustalonego w §5 ust.1, za każdy dzień opóźnienia,
	- 2) za niewywiązanie się z warunków serwisu gwarancyjnego w wysokości 1 % wartości niesprawnego sprzętu za każdy dzień opóźnienia.
- 2. Zamawiający zastrzega sobie prawo dochodzenia odszkodowania przewyższającego wysokość kar umownych, do wysokości rzeczywiście poniesionej szkody.
- 3. Wykonawca wyraża zgodę na potrącanie kar umownych z przysługującego mu wynagrodzenia.
- 4. Maksymalna wysokość kar umownych z tytułu realizacji umowy nie może przekroczyć kwoty, o której mowa w §5 ust.1 umowy.

#### **§ 7**

Wykonawca na przedmiot umowy udziela Zamawiającemu pisemnej gwarancji na minimalne okresy:

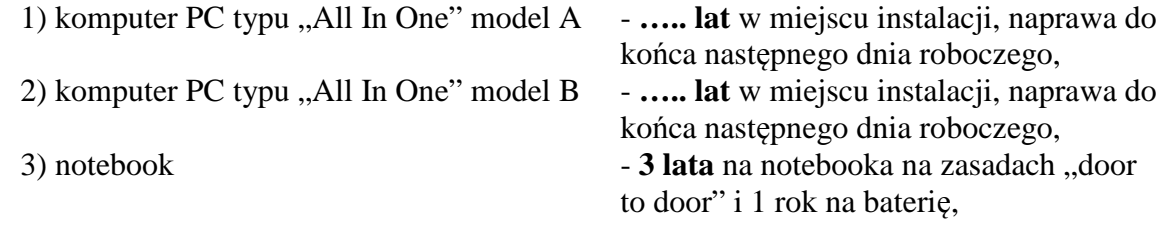

licząc od daty ich odbioru.

Jeżeli w trakcie odbioru przedmiotu umowy zostaną stwierdzone wady, Zamawiającemu przysługuje prawo odmowy odbioru przedmiotu zamówienia, albo żądanie obniżenia ceny.

#### **§ 9**

Zamawiający, niezależnie od wystąpienia okoliczności, o których mowa w ustawie Pzp, przewiduje możliwość zmiany postanowień umowy w stosunku do treści oferty, na podstawie której dokonano wyboru Wykonawcy, w przypadku zmiany w zakresie sposobu i zakresu wykonania przedmiotu umowy w następujących sytuacjach:

- 1) konieczności zrealizowania przedmiotu umowy przy zastosowaniu innych rozwiązań technicznych lub materiałowych ze względu na zmiany obowiązującego prawa lub wytyczne wydane przez uprawniony organ, a zmiana ta polega na dostosowaniu treści umowy do zmienionych wytycznych lub zmienionych przepisów prawa;
- 2) zmiany artykułów składających się na przedmiot umowy na artykuły o parametrach nie gorszych niż określone przez Zamawiającego i spełniające minimalne wymagania Zamawiającego określone w SIWZ, o ile zmiana taka nie będzie wiązać się ze wzrostem wynagrodzenia dla Wykonawcy, a zmiana wynika z powodu zmiany parametrów technicznych lub funkcjonalnych artykułów wprowadzonych przez producenta po terminie składania ofert, wycofania artykułów ze sprzedaży, zaprzestania ich produkcji lub dystrybucji lub w przypadku upadłości producenta;
- 3) zmiany przepisów prawa powszechnie obowiązującego, jeśli zmiana ta wpływa na zakres lub warunki wykonania przez strony świadczeń wynikających z umowy, a zmiana ta polega na dostosowaniu jej postanowień do zmienionych przepisów i realizacji celu umowy.

#### **§ 10**

Integralną częścią umowy są:

- 1) specyfikacja istotnych warunków zamówienia wraz z załącznikami dotycząca postępowania w wyniku rozstrzygnięcia, którego zawarto niniejszą umowę,
- 2) oferta Wykonawcy.

### **§ 11**

- 1. Wszelkie zmiany niniejszej umowy wymagają formy pisemnego aneksu pod rygorem nieważności i mogą zostać dokonane, o ile nie stoją w sprzeczności z regulacjami zawartymi w ustawie Prawo zamówień publicznych.
- 2. W sprawach nieuregulowanych niniejszą umową mają zastosowanie odpowiednie przepisy Kodeksu cywilnego o ile przepisy ustawy Prawo zamówień publicznych nie stanowią inaczej.
- 3. Ewentualne spory mogące wyniknąć z realizacji niniejszej umowy strony zobowiązują się rozwiązywać polubownie, w drodze negocjacji. W razie braku porozumienia spory będzie rozstrzygał sąd powszechny właściwy dla siedziby Zamawiającego.
- 4. Umowę niniejszą sporządza się w trzech jednobrzmiących egzemplarzach, w tym dwa egzemplarze otrzymuje Zamawiający, a jeden Wykonawca.

.................................................. ................................................. (Zamawiający) (Wykonawca)

#### **UWAGA:**

*Warunki wymagające określenia (kropki) zostaną wprowadzone do umowy na podstawie oferty, która zostanie uznana za najkorzystniejszą w niniejszym postępowaniu lub postanowień SIWZ.* 

*Treść § 5 ust. 1 zostanie uzupełniona o kwoty brutto i netto, a w przypadku gdy do zakupu towarów stanowiących przedmiot umowy będzie miał zastosowanie mechanizm odwróconego obciążenia podatkiem VAT na zasadach przewidzianych w art. 17 ust. 1 pkt 7 ustawy o podatku od towarów i usług dodatkowo zostanie dodany ustęp, określający wysokość podatku VAT, jaki zobowiązany będzie odprowadzić nabywca towaru objętego mechanizmem odwróconego obciążenia podatkiem VAT do organu podatkowego.* 

### **Umowa nr ................... (Zadanie 2 - projekt)**

Zawarta w dniu ................................. roku pomiędzy Miastem Kalisz, z siedzibą w Kaliszu Główny Rynek 20, NIP 618-001-59-33 reprezentowanym przez:

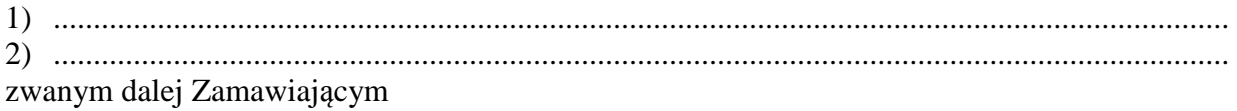

a

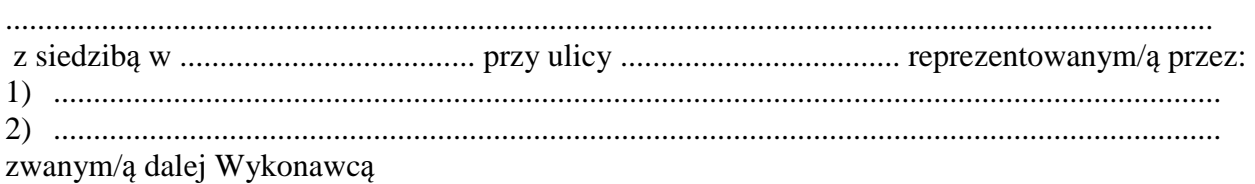

Stosownie do dokonanego przez Zamawiającego na podstawie ustawy z dnia 29 stycznia 2004 r. Prawo zamówień publicznych (Dz. U. z 2018r. poz. 1986 z późn. zm.) zwanej dalej ustawą Pzp, w trybie przetargu nieograniczonego (WO.271.01.0001.2019) wyboru oferty Wykonawcy dla *Zadania 2* strony zawarły umowę o następującej treści:

# **§ 1**

1. Zamawiający zamawia, a Wykonawca zobowiązuje się dostarczyć następujący sprzęt komputerowy:

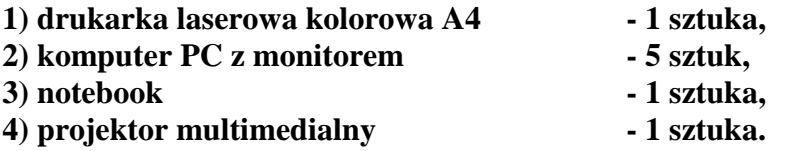

2. Wykonawca oświadcza, że wyżej wymienione artykuły (przedmiot umowy) spełniają minimalne wymagania określone dla nich w specyfikacji istotnych warunków zamówienia.

#### **§ 2**

- 1. Przedmiot umowy określony w § 1 ust. 1 Wykonawca zobowiązuje się dostarczyć Zamawiającemu bezpośrednio do wskazanych pomieszczeń Urzędu Miasta Kalisza, Główny Rynek 20, 62-800 Kalisz w terminie do **30 dni** licząc od daty zawarcia umowy.
- 2. Wykonawca zapewnia serwis gwarancyjny przez okres wskazany w §7 od dnia przekazania przedmiotu umowy Zamawiającemu.

#### **§ 3**

- 1. Wykonawca zobowiązuje się zawiadomić (telefonicznie) odpowiednio Zamawiającego o dostarczeniu przedmiotu umowy z dwudniowym wyprzedzeniem, przed ustalonym terminem dostawy.
- 2. Wszelkie koszty związane z dostawą przedmiotu umowy pokryje Wykonawca.
- 3. Wraz z dostawą przedmiotu umowy Wykonawca dostarczy niezbędne dokumenty dotyczące przedmiotu umowy, a w szczególności karty gwarancyjne, instrukcje użytkowania, atrybuty legalności oprogramowania wymagane przez producenta.
- 4. Potwierdzeniem realizacji dostawy będzie protokół odbioru.
- 1. Wykonawca zapewnia serwis gwarancyjny w miejscu wskazanym przez Zamawiającego na terenie miasta Kalisza.
- 2. Wykonawca zapewnia czas reakcji serwisowej w miejscu dostarczenia sprzętu nieprzekraczający 5 dni roboczych licząc od dnia zgłoszenia awarii.
- 3. Jeżeli czas potrzebny na usunięcie awarii będzie dłuższy niż wymieniony w ust. 2, Wykonawca na czas naprawy dostarczy sprzęt zastępczy o porównywalnych parametrach.
- 4. Wykonawca dostarczy wszystkie niezbędne sterowniki i pakiety serwisowe niezbędne do prawidłowego działania systemu operacyjnego na dostarczonych komputerach.
- 5. Gwarancja nie może ograniczać prawa Zamawiającego do instalowania w zakupionym sprzęcie standardowych kart i urządzeń przez wykwalifikowany personel Zamawiającego. Obudowy pozbawione plomb lub zerwanie plomb, nie wpływa na zmianę warunków gwarancji.
- 6. Sprzęt komputerowy do naprawy będzie przekazywany bez nośników danych (dysków twardych).
- 7. W przypadku awarii nośników danych (dyski twarde) nośniki te pozostają w siedzibie Zamawiającego wydawane są dopiero po fizycznym zniszczeniu zapisu pod nadzorem upoważnionego pracownika na koszt Wykonawcy za pomocą urządzeń lub programów spełniających wymagania obowiązujących norm i przepisów.

**§ 5** 

- 1. Wynagrodzenie za dostawę przedmiotu umowy określonego w § 1 ust. 1 wynosi **......................... PLN** (słownie: ................................................................................. złotych).
- 2. Wynagrodzenie płatne będzie po odbiorze przez Zamawiającego przedmiotu umowy, przelewem bankowym na podstawie faktury w terminie 21 dni od daty jej otrzymania.
- 3. Za dzień zapłaty przyjmuje się datę obciążenia rachunku Zamawiającego.

#### **§ 6**

- 1. Wykonawca zapłaci odpowiednio Zamawiającemu karę umowną:
	- 1) za niewykonanie w terminie przedmiotu umowy w wysokości 0,3 % wynagrodzenia ustalonego w §5 ust.1, za każdy dzień opóźnienia,
	- 2) za niewywiązanie się z warunków serwisu gwarancyjnego w wysokości 1 % wartości niesprawnego sprzętu za każdy dzień opóźnienia.
- 2. Zamawiający zastrzega sobie prawo dochodzenia odszkodowania przewyższającego wysokość kar umownych, do wysokości rzeczywiście poniesionej szkody.
- 3. Wykonawca wyraża zgodę na potrącanie kar umownych z przysługującego mu wynagrodzenia.
- 4. Maksymalna wysokość kar umownych z tytułu realizacji umowy nie może przekroczyć kwoty, o której mowa w §5 ust.1 umowy.

#### **§ 7**

Wykonawca na przedmiot umowy udziela Zamawiającemu pisemnej gwarancji na minimalne okresy:

- 1) drukarka laserowa kolorowa A4 **1 rok** na zasadach "door to door",
- 
- 
- 
- 
- 2) komputer PC  $\blacksquare$  **..... lat** na zasadach "door to door",
- 3) monitor do komputera PC 2 **lata** na zasadach "door to door",
- 4) notebook **3 lata** na notebooka na zasadach
	- "door to door" i 1 rok na baterię,

5) projektor multimedialny **- 2 lata** na zasadach .door to door",

licząc od daty ich odbioru.

**§ 8** 

Jeżeli w trakcie odbioru przedmiotu umowy zostaną stwierdzone wady, Zamawiającemu przysługuje prawo odmowy odbioru przedmiotu zamówienia, albo żądanie obniżenia ceny.

#### **§ 9**

Zamawiający, niezależnie od wystąpienia okoliczności, o których mowa w ustawie Pzp, przewiduje możliwość zmiany postanowień umowy w stosunku do treści oferty, na podstawie której dokonano wyboru Wykonawcy, w przypadku zmiany w zakresie sposobu i zakresu wykonania przedmiotu umowy w następujących sytuacjach:

- 1) konieczności zrealizowania przedmiotu umowy przy zastosowaniu innych rozwiązań technicznych lub materiałowych ze względu na zmiany obowiązującego prawa lub wytyczne wydane przez uprawniony organ, a zmiana ta polega na dostosowaniu treści umowy do zmienionych wytycznych lub zmienionych przepisów prawa;
- 2) zmiany artykułów składających się na przedmiot umowy na artykuły o parametrach nie gorszych niż określone przez Zamawiającego i spełniające minimalne wymagania Zamawiającego określone w SIWZ, o ile zmiana taka nie będzie wiązać się ze wzrostem wynagrodzenia dla Wykonawcy, a zmiana wynika z powodu zmiany parametrów technicznych lub funkcjonalnych artykułów wprowadzonych przez producenta po terminie składania ofert, wycofania artykułów ze sprzedaży, zaprzestania ich produkcji lub dystrybucji lub w przypadku upadłości producenta;
- 3) zmiany przepisów prawa powszechnie obowiązującego, jeśli zmiana ta wpływa na zakres lub warunki wykonania przez strony świadczeń wynikających z umowy, a zmiana ta polega na dostosowaniu jej postanowień do zmienionych przepisów i realizacji celu umowy.

#### **§ 10**

Integralną częścią umowy są:

- 1) specyfikacja istotnych warunków zamówienia wraz z załącznikami dotycząca postępowania w wyniku rozstrzygnięcia, którego zawarto niniejszą umowę,
- 2) oferta Wykonawcy.

#### **§ 11**

- 1. Wszelkie zmiany niniejszej umowy wymagają formy pisemnego aneksu pod rygorem nieważności i mogą zostać dokonane, o ile nie stoją w sprzeczności z regulacjami zawartymi w ustawie Prawo zamówień publicznych.
- 2. W sprawach nieuregulowanych niniejszą umową mają zastosowanie odpowiednie przepisy Kodeksu cywilnego o ile przepisy ustawy Prawo zamówień publicznych nie stanowią inaczej.
- 3. Ewentualne spory mogące wyniknąć z realizacji niniejszej umowy strony zobowiązują się rozwiązywać polubownie, w drodze negocjacji. W razie braku porozumienia spory będzie rozstrzygał sąd powszechny właściwy dla siedziby Zamawiającego.

4. Umowę niniejszą sporządza się w trzech jednobrzmiących egzemplarzach, w tym dwa egzemplarze otrzymuje Zamawiający, a jeden Wykonawca.

.................................................. ................................................. (Zamawiający) (Wykonawca)

#### **UWAGA:**

*Warunki wymagające określenia (kropki) zostaną wprowadzone do umowy na podstawie oferty, która zostanie uznana za najkorzystniejszą w niniejszym postępowaniu lub postanowień SIWZ.* 

.........................., dnia ................................

# **MIASTO KALISZ**

# **FORMULARZ OFERTY**

Składając ofertę w postępowaniu prowadzonym w trybie przetargu nieograniczonego pn.: **"Dostawa sprzętu komputerowego i oprogramowania"** w imieniu reprezentowanego/ych Wykonawcy/ów

tj*.:***………..…………………………...………………………………………………..………………………..…….** 

*(należy podać nazwę i adres Wykonawcy adres np. w formie pieczęci,* 

*w przypadku oferty wspólnej należy podać nazwy, adresy wszystkich Wykonawców składających ofertę)* 

oświadczam, iż:

1. Oferuję wykonanie przedmiotu zamówienia zgodnie z jego opisem i warunkami zawartymi w SIWZ na następujących warunkach:

# **Zadanie 1**

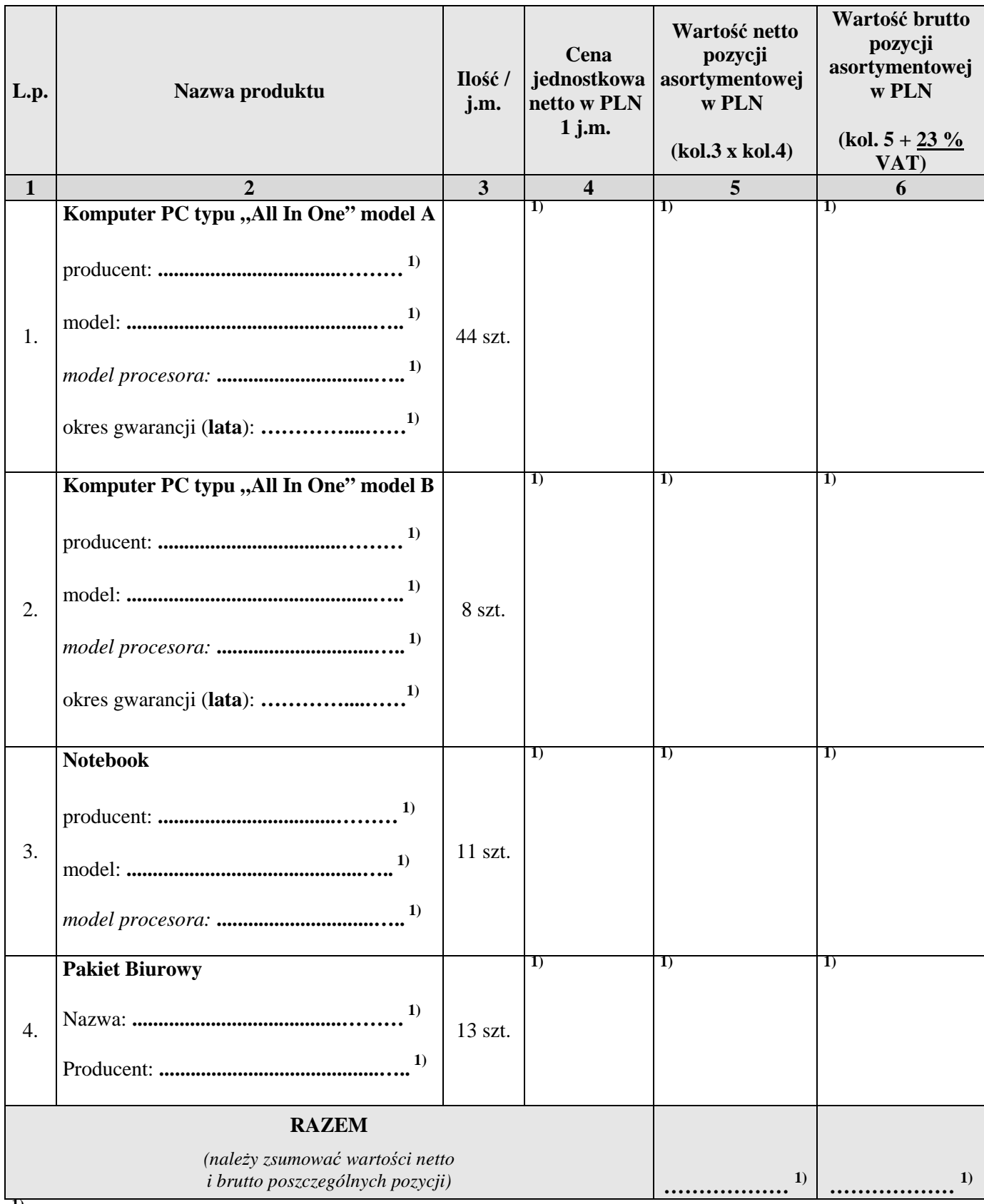

**1) proszę podać dane / uzupełnić** 

# **Zadanie 2**

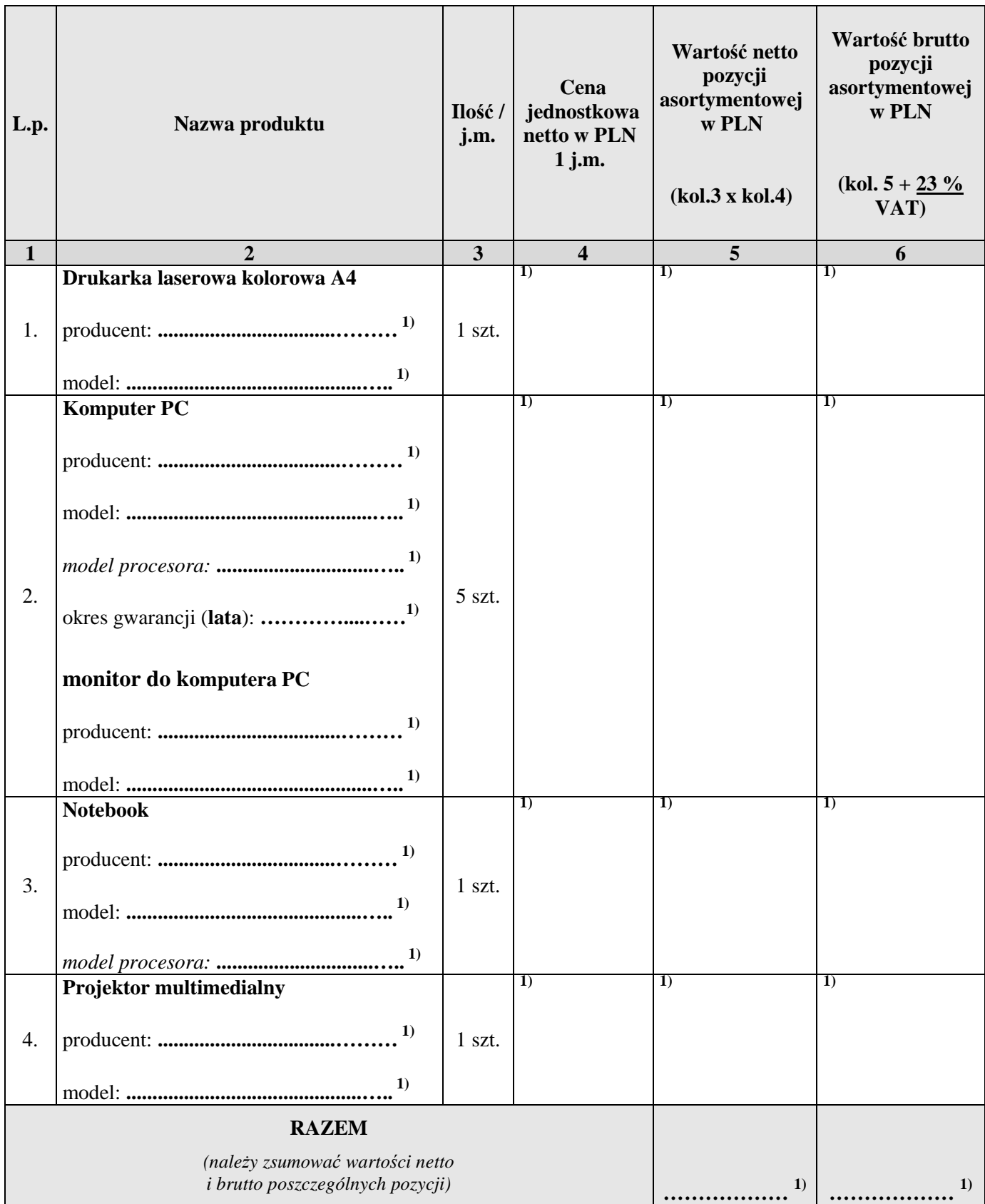

**1) proszę podać dane / uzupełnić** 

- 2. Wybór mojej oferty będzie prowadzić do powstania u Zamawiającego obowiązku podatkowego w odniesieniu do **………………………..** (*należy podać nazwę/rodzaj towaru, których dostawa będzie prowadzić do jego powstania np. notebook*), których *wartość bez kwoty podatku VAT* (netto) wynosi **……………………. PLN** *(należy podać odpowiednią kwotę z kolumny 5 odpowiedniej tabeli)*. **Patrz także pkt 21 SIWZ.**
- 3. Zapoznałem się z treścią SIWZ, w tym projektem umowy stanowiącym jej załącznik i akceptuję jej treść, w tym warunki płatności.
- 4. Oferowany przedmiot zamówienia spełnia na dzień składania ofert minimalne wymagania określone dla niego w SIWZ, w tym posiada wymagane certyfikaty, deklaracje oraz spełnia wskazane tam normy itp.
- 5. Następujące części (zakres) zamówienia zamierzam/y powierzyć niżej wymienionym podwykonawcom<sup>1)</sup>:
	- a) w przypadku *Zadania 1*:

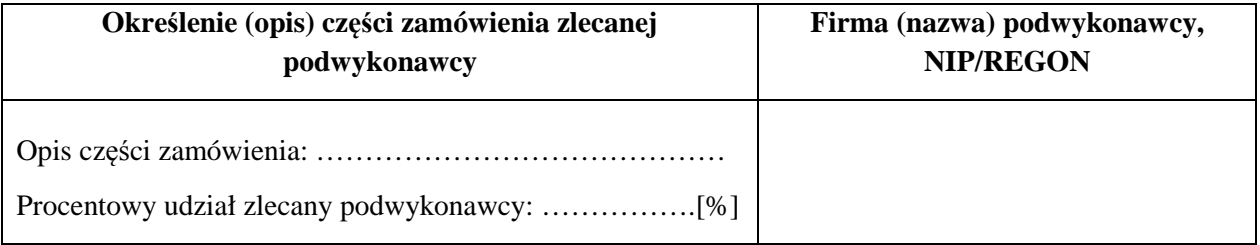

#### b) w przypadku *Zadania 2*:

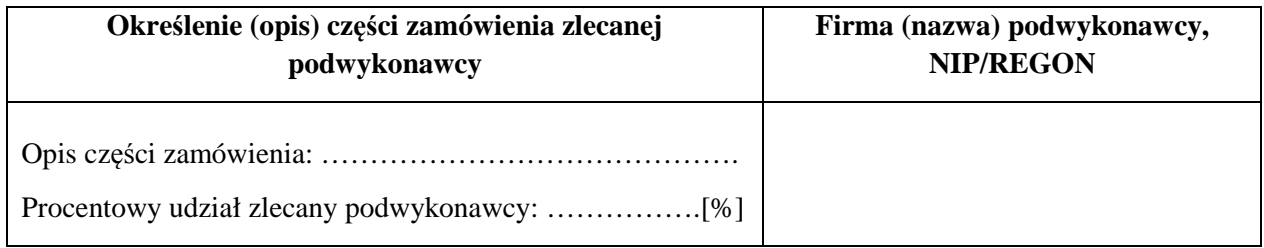

6. Oświadczam, że wypełniłem obowiązki informacyjne przewidziane w art. 13 lub art. 14 RODO2) wobec osób fizycznych, od których dane osobowe bezpośrednio lub pośrednio pozyskałem w celu ubiegania się o udzielenie zamówienia publicznego w niniejszym postępowaniu<sup>3)</sup>.

# **1) proszę podać dane / uzupełnić**

7. Wszystkie dane zawarte w mojej ofercie są zgodne z prawdą i aktualne w chwili składania oferty.

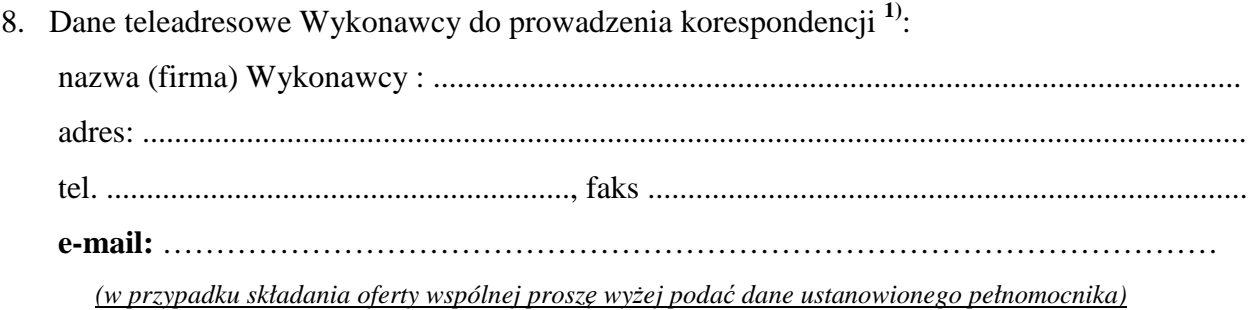

9. Numer konta bankowego do zwrotu wadium (*w przypadki wniesienia wadium w pieniądzu*) **1)** :

...............................................................................................................................................

10. Kategoria przedsiębiorstwa Wykonawcy *(niepotrzebne skreślić)*:

**mikro przedsiębiorstwo / małe przedsiębiorstwo / średnie przedsiębiorstwo / inna 4)** 

11. W załączeniu przedkładam nw. załączniki:

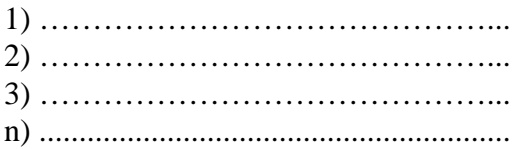

**1) proszę podać dane / uzupełnić** 

 ................................................................. /podpis/y, pieczątki osoby/osób upoważnionych do reprezentowania Wykonawcy/

*UWAGA: szczegółowe objaśnienia odnośnie wypełnienia "Formularza oferty" znajdują się na następnej stronie.* 

#### *Szczegółowe objaśnienia odnośnie wypełnienia "Formularza oferty"*

1) *Należy podać dane/uzupełnić,* 

*2) Rozporządzenie Parlamentu Europejskiego i Rady (UE) 2016/679 z dnia 27 kwietnia 2016 r. w sprawie ochrony osób fizycznych w związku z przetwarzaniem danych osobowych i w sprawie swobodnego przepływu takich danych oraz uchylenia dyrektywy 95/46/WE (ogólne rozporządzenie o ochronie danych) (Dz. Urz. UE L 119 z 04.05.2016, str. 1),* 

*3) W przypadku gdy Wykonawca nie przekazuje danych osobowych innych niż bezpośrednio jego dotyczących lub zachodzi wyłączenie stosowania obowiązku informacyjnego, stosownie do art. 13 ust. 4 lub art. 14 ust. 5 RODO*  treści oświadczenia Wykonawca może nie składać (może usunąć treść tego punktu np. poprzez jego wykreślenie),

*4) Należy wskazać tylko jedną z kategorii, mając na uwadze, iż:*

- 1) *mikroprzedsiębiorstwo to przedsiębiorstwo zatrudniające mniej niż 10 osób i którego roczny obrót lub roczna suma bilansowa nie przekracza 2 mln. EUR;*
- 2) *małe przedsiębiorstwo to przedsiębiorstwo zatrudniające mniej niż 50 osób i którego roczny obrót lub roczna suma bilansowa nie przekracza 10 mln. EUR;*
- 3) *średnie przedsiębiorstwa to przedsiębiorstwa, które nie są mikroprzedsiębiorstwami ani małymi przedsiębiorstwami i które zatrudniają mniej niż 250 osób i których roczny obrót nie przekracza 50 mln. EUR lub roczna suma bilansowa nie przekracza 43 mln. EUR.*

*W przypadku Wykonawców wspólnie ubiegających się o zamówienie informację o kategorii przedsiębiorstwa należy przedstawić w stosunku do każdego z nich (np. członka konsorcjum, wspólnika spółki cywilnej)*

**Załącznik do oferty** 

# **OŚWIADCZENIE WYKONAWCY dotyczące braku podstaw wykluczenia z postępowania <sup>1</sup>)**

Na podstawie art. 25a ust. 1 ustawy z dnia 29 stycznia 2004 r. Prawo zamówień publicznych (Dz. U. z 2018r. poz. 1986 z późn. zm.) na potrzeby postępowania o udzielenie zamówienia publicznego pn.: **"Dostawa sprzętu komputerowego i oprogramowania"**  prowadzonego przez Miasto Kalisz (Zamawiającego) w imieniu reprezentowanego przeze mnie/nas Wykonawcy:

```
tj.:………..………………………….…………………………………………..………………………..…………..
           (należy podać nazwę wykonawcy np. w formie pieczęci)
```
oświadczam/y, co następuje:

- 1) Wykonawca nie podlega wykluczeniu z postępowania na podstawie art. 24 ust. 1 pkt 13-22 ustawy Pzp oraz art. 24 ust. 5 pkt 1, 2, 4, 8 ustawy Pzp.
- 2) W stosunku do Wykonawcy zachodzą podstawy wykluczenia z postępowania na podstawie art. …………. ustawy Pzp *(podać mającą zastosowanie podstawę wykluczenia spośród wymienionych w art. 24 ust. 1 pkt 13-14, 16-20 lub art. 24 ust. 5 pkt 1, 2, 4, 8 ustawy Pzp)*. Jednocześnie oświadczam, że w związku z wyżej wymienioną okolicznością, na podstawie art. 24 ust. 8 ustawy Pzp Wykonawca podjął następujące środki naprawcze **2)** : ……………………………….….. ………………………………….…………………………….……………………………… ………………...........……………………………………………………………………..…

# **OŚWIADCZENIE WYKONAWCY c.d. dotyczące braku podstaw wykluczenia z postępowania**

3) Oświadczam, że wszystkie informacje podane w powyższych oświadczeniach są aktualne i zgodne z prawdą oraz zostały przedstawione z pełną świadomością konsekwencji wprowadzenia Zamawiającego w błąd przy przedstawianiu tych informacji.

…………….……. *(miejscowość),* dnia ………….……. r.

…………………………………………………………… /podpis/y, pieczątki osoby/osób upoważnionych do reprezentowania Wykonawcy/

*1) W przypadku Wykonawców wspólnie ubiegających się o zamówienie, każdy z nich (np. członek konsorcjum, wspólnik spółki cywilnej) składa niniejsze oświadczenie* 

*2) Wykreślić jeśli nie dotyczy albo wypełnić odpowiednio.*

# **OŚWIADCZENIE WYKONAWCY**

# **dotyczące przynależności do grupy kapitałowej w rozumieniu ustawy z dnia 16 lutego 2007 r. o ochronie konkurencji i konsumentów (Dz. U. z 2017 r. poz. 229 z późn.zm) 1)**

Na podstawie art. 24 ust. 11 ustawy z dnia 29 stycznia 2004 r. Prawo zamówień publicznych (Dz. U. z 2018r. poz. 1986 z późn. zm.) na potrzeby postępowania o udzielenie zamówienia publicznego pn.: **"Dostawa sprzętu komputerowego i oprogramowania"** prowadzonego przez Miasto Kalisz (Zamawiającego) oświadczam(y), że reprezentowany przeze mnie (nas) Wykonawca:

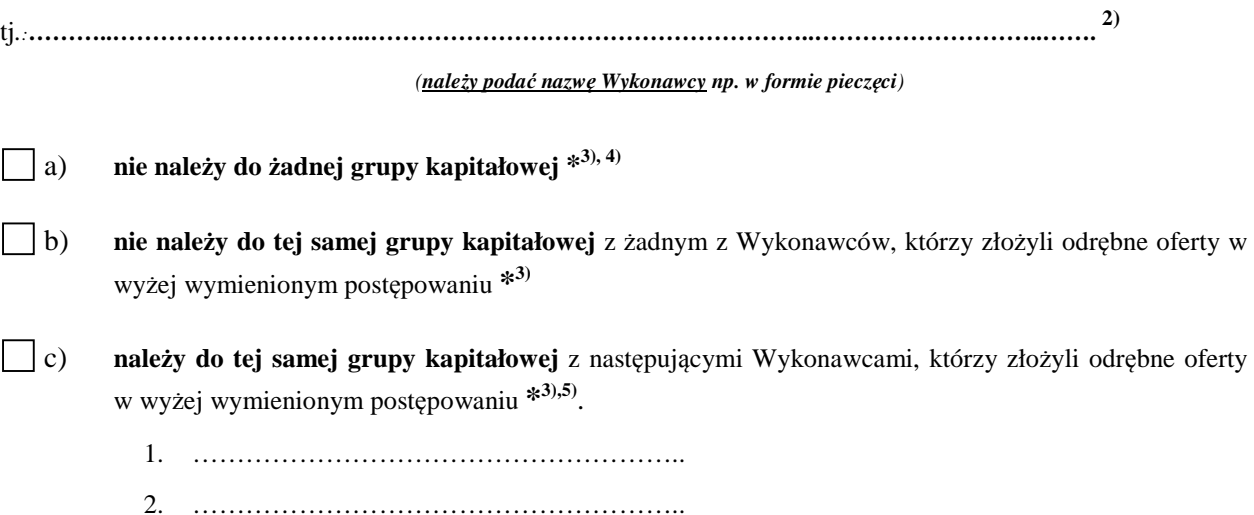

*Oświadczam, że wszystkie informacje podane powyżej są aktualne i zgodne z prawdą oraz zostały przedstawione z pełną świadomością konsekwencji wprowadzenia Zamawiającego w błąd przy przedstawianiu tych informacji.* 

…………….……. *(miejscowość),* dnia ……….. r.

…………………………………….………………………

/podpis/y, pieczątki osoby/osób upoważnionych do reprezentowania Wykonawcy/

\* należy wybrać tylko jedną możliwość: **a) albo b) albo c)-** *zaznaczając w tym celu (np. znakiem "X") właściwy kwadrat lub skreślają<sup>c</sup> niepotrzebny punkt* 

*Szczegółowy sposób wypełnienia powyższego oświadczenia znajduje się na kolejnej stronie SIWZ.* 

### **Sposób wypełnienia oświadczenia dotyczącego przynależności grupy kapitałowej**:

**1)** w przypadku Wykonawców wspólnie ubiegających się o zamówienie, każdy z nich (np. członek konsorcjum, **wspólnik spółki cywilnej**) składa niniejsze oświadczenie

**2)** a **w przypadku gdy oferta składana jest przez spółkę cywilną** należy zwrócić uwagę, że oświadczenie to musi zostać złożone **w imieniu każdego ze wspólników** tworzących tę spółkę (**a nie spółki jako całości**), w tym celu należy podać firmę (nazwę) każdego przedsiębiorcy tworzącego spółkę *zgodnie z wpisem do Centralnej Ewidencji i Informacji o Działalności Gospodarczej* (np. Jan Kowalski Wizytówki), **a nie nazwę spółki cywilnej** (*np. Jan Kowalski, Paweł Nowak Wizytówki spółka cywilna*)

**3)** należy wybrać tylko jedną możliwość: **a) albo b) albo c) -** *zaznaczając w tym celu (np. znakiem "X") właściwy kwadrat lub skreślając niepotrzebne punkty* 

**4)** w przypadku, gdy Wykonawca składa oświadczenie, iż nie należy do żadnej grupy kapitałowej może złożyć niniejszy dokument wraz z ofertą – patrz pkt 12.4 SIWZ

**5)** w przypadku złożenia oświadczenia o przynależności do tej samej grupy kapitałowej z Wykonawcami, którzy złożyli odrębne oferty, Wykonawca może przedstawić dowody wykazujące, że istniejące powiązania z wyżej wymienionymi Wykonawcami nie prowadzą do zakłócenia konkurencji w przedmiotowym postępowaniu o udzielenie zamówienia

**Załącznik do oferty w przypadku składania oferty wspólnej** 

## **Oświadczenie ustanawiające pełnomocnika zgodnie z art. 23 ust. 2 ustawy Prawo zamówień publicznych**  *(dotyczy konsorcjów, spółek cywilnych)*

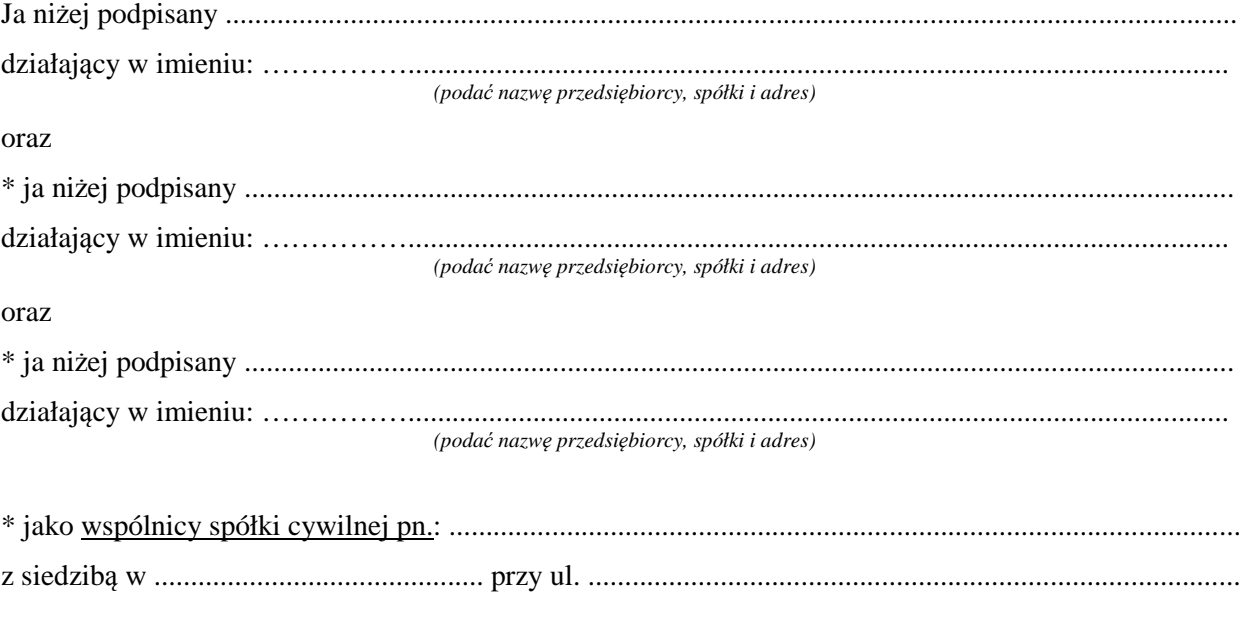

ustalamy, że naszym pełnomocnikiem w rozumieniu art. 23 ust. 2 ustawy Prawo zamówień publicznych w postępowaniu o udzielenie zamówienia publicznego prowadzonym przez Miasto Kalisz (Urząd Miasta Kalisza), którego przedmiotem jest: "Dostawa sprzętu komputerowego i oprogramowania" będzie:

Pan/Pani: ……………………………………………..........................................................………………..

Oświadczamy zgodnie, że wyżej wymieniony Pełnomocnik uprawniony jest do reprezentowania Nas w postępowaniu, o którym mowa wyżej, a w szczególności do:

- 1. przygotowania i złożenia w naszym imieniu oferty,
- 2. podpisania i parafowania w naszym imieniu wszelkich dokumentów związanych z wyżej wymienionym postępowaniem,
- 3. potwierdzania w naszym imieniu za zgodność z oryginałem wszelkich dokumentów związanych z wyżej wymienionym postępowaniem,
- 4. składania w naszym imieniu oświadczeń woli i wiedzy oraz składania wyjaśnień.

#### *Czytelne podpisy lub podpis z pieczątką imienną:*

............................. ........................................ ...............................

*\* niepotrzebne skreślić*

## **Wyniki testu Passmark PerformanceTest Benchmark CPU Mark dla komputera z pojedynczym procesorem ze strony internetowej http://cpubenchmark.net/cpu\_list.php**  *(stan na dzień 05.03.2019r.)*

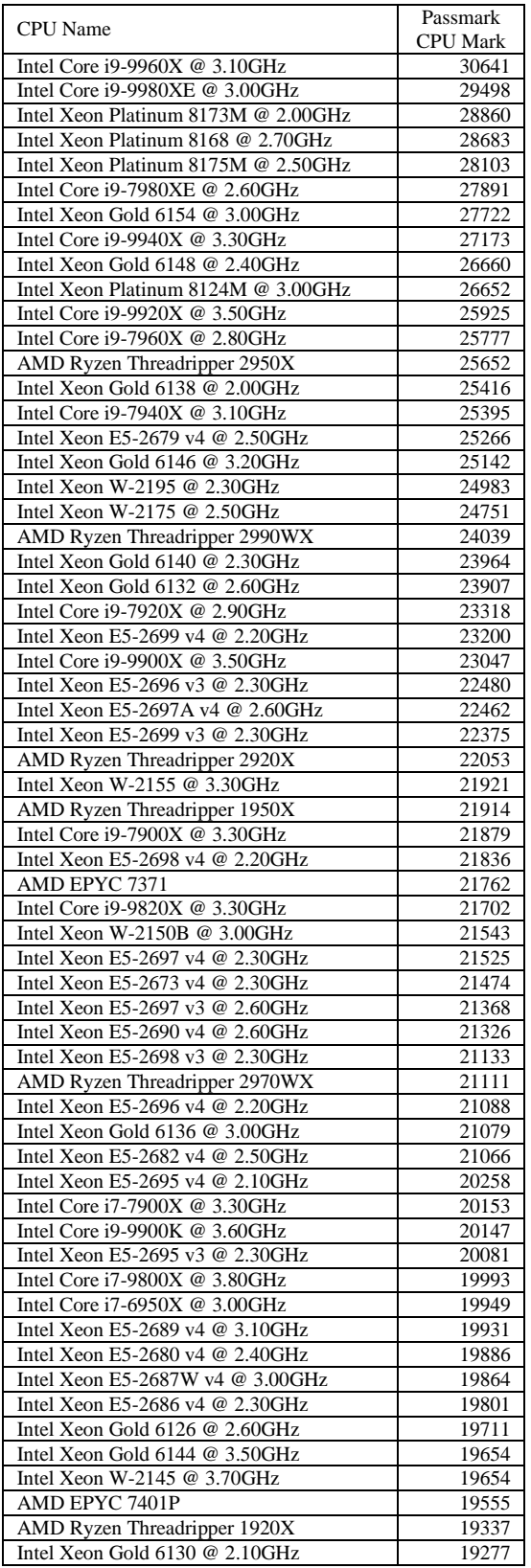

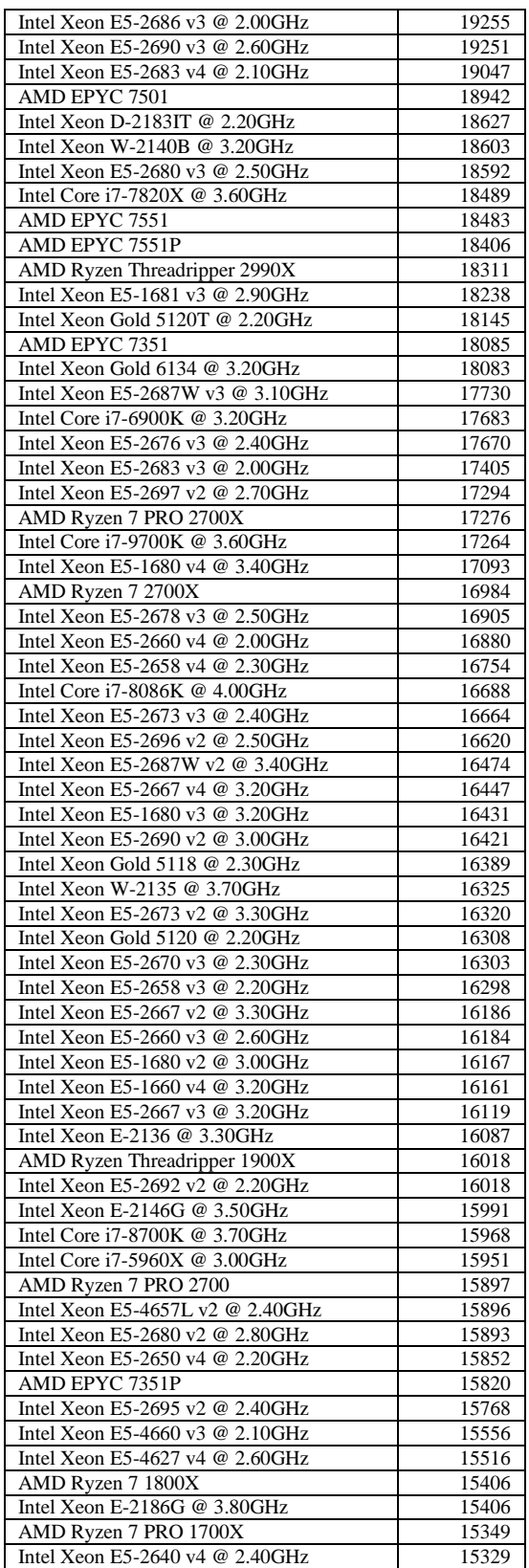

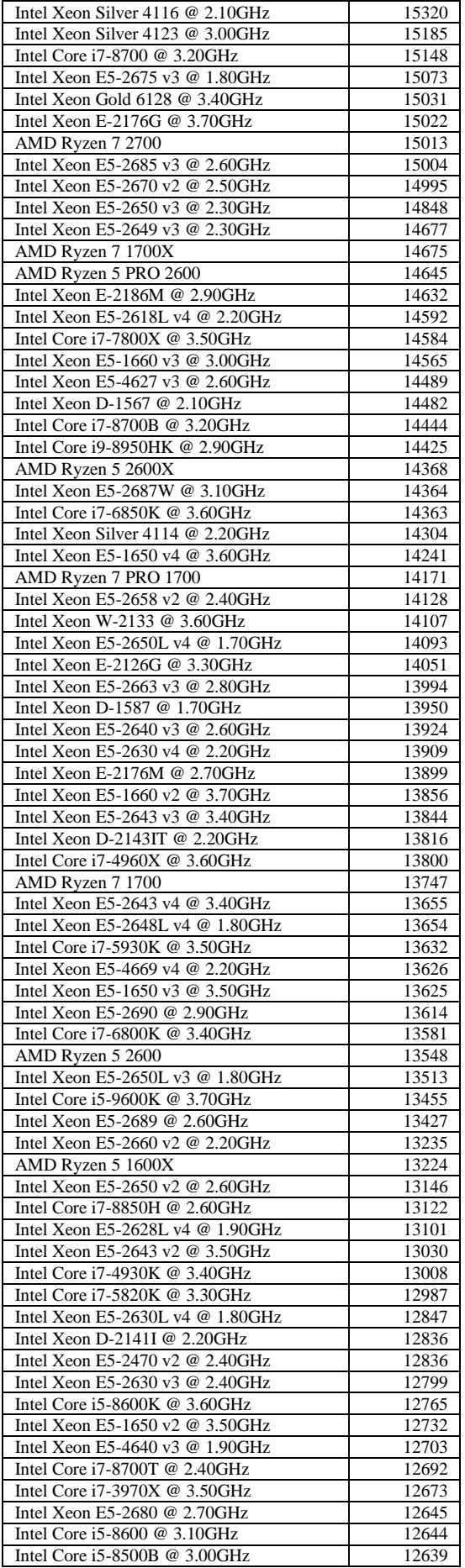

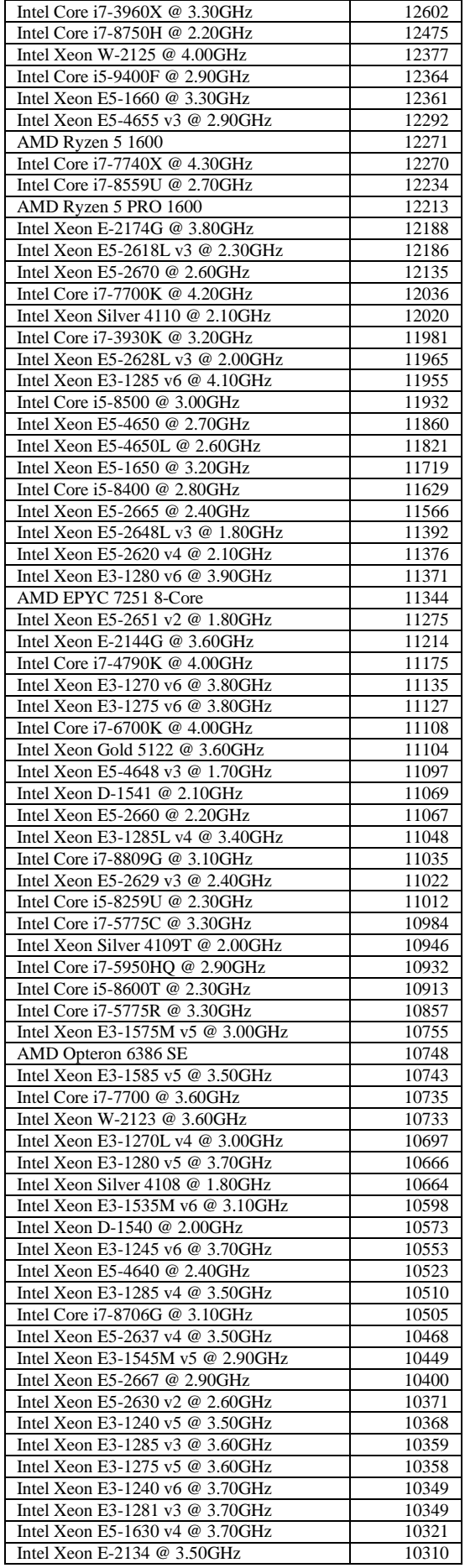

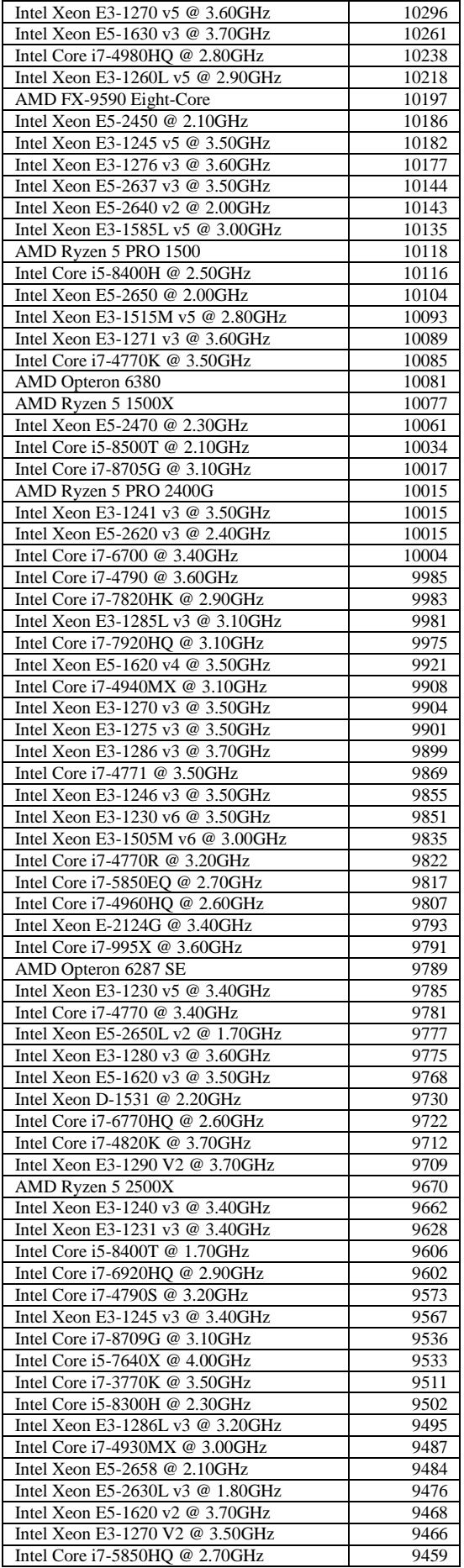

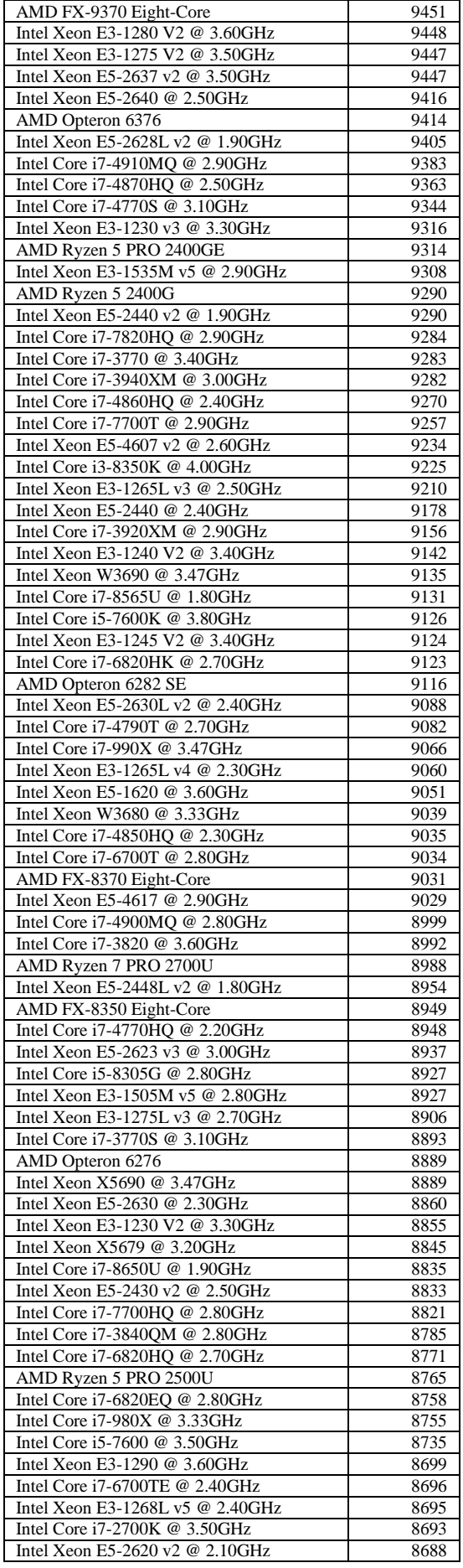

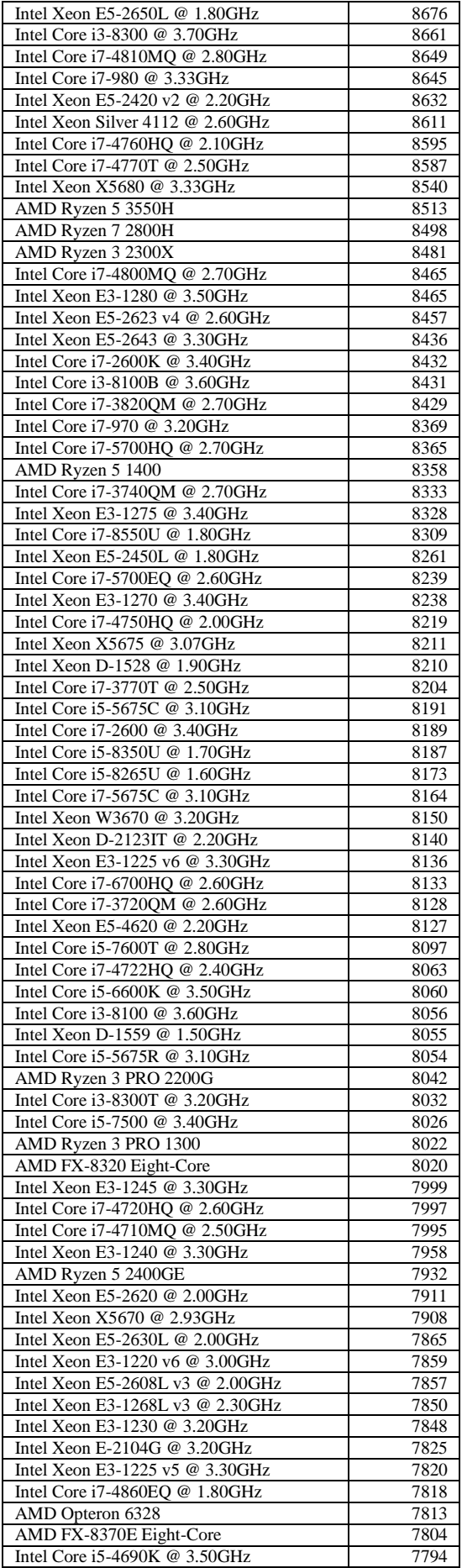

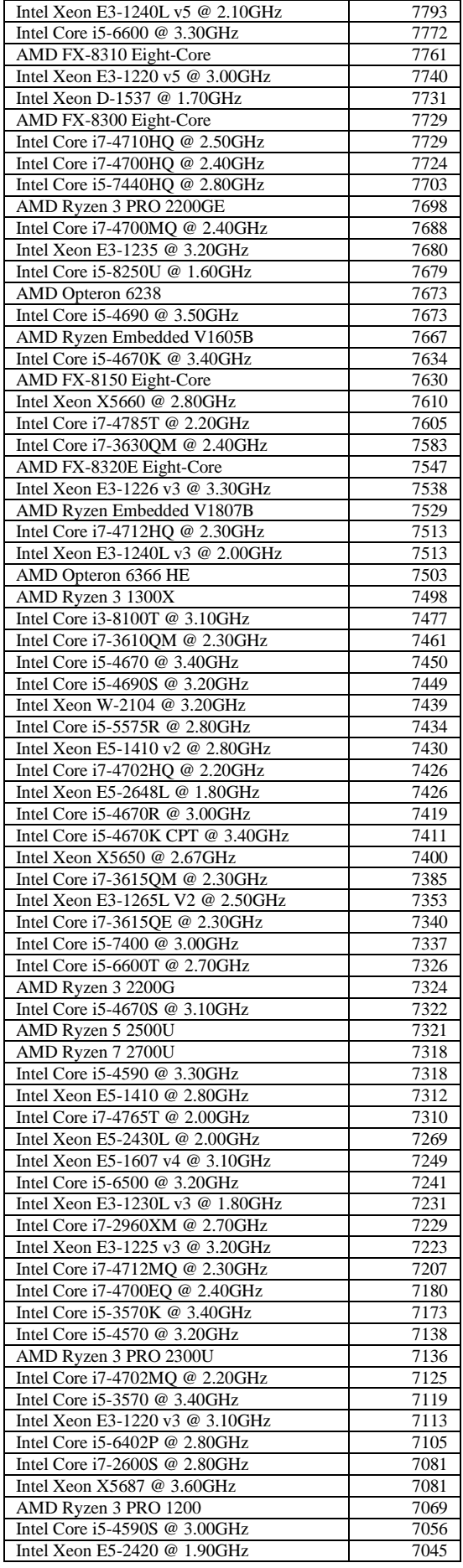

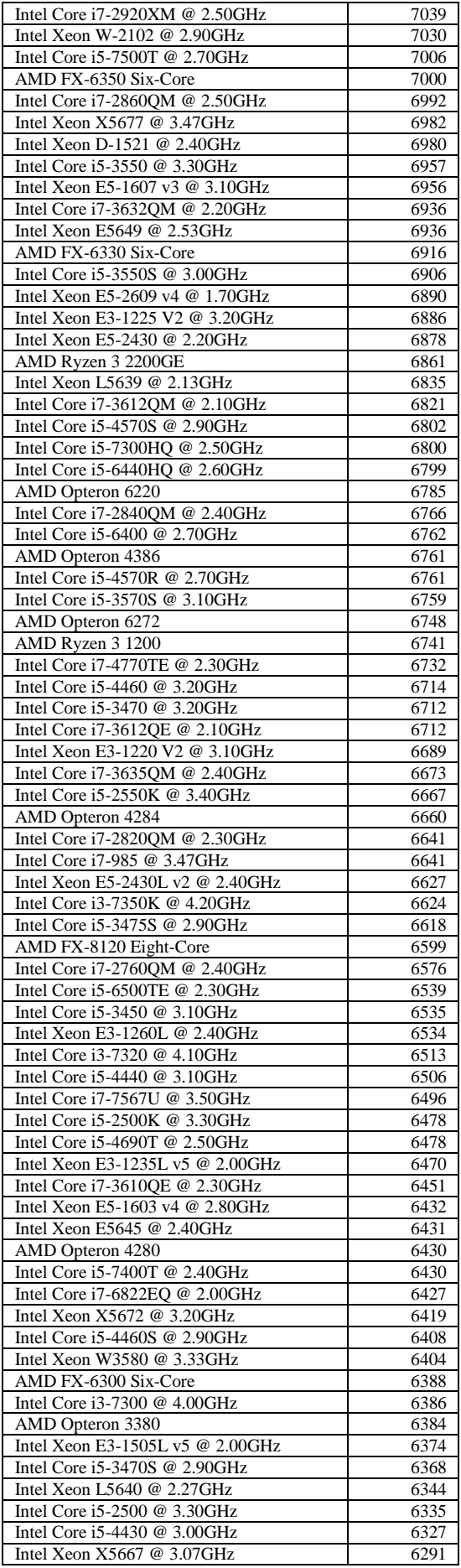

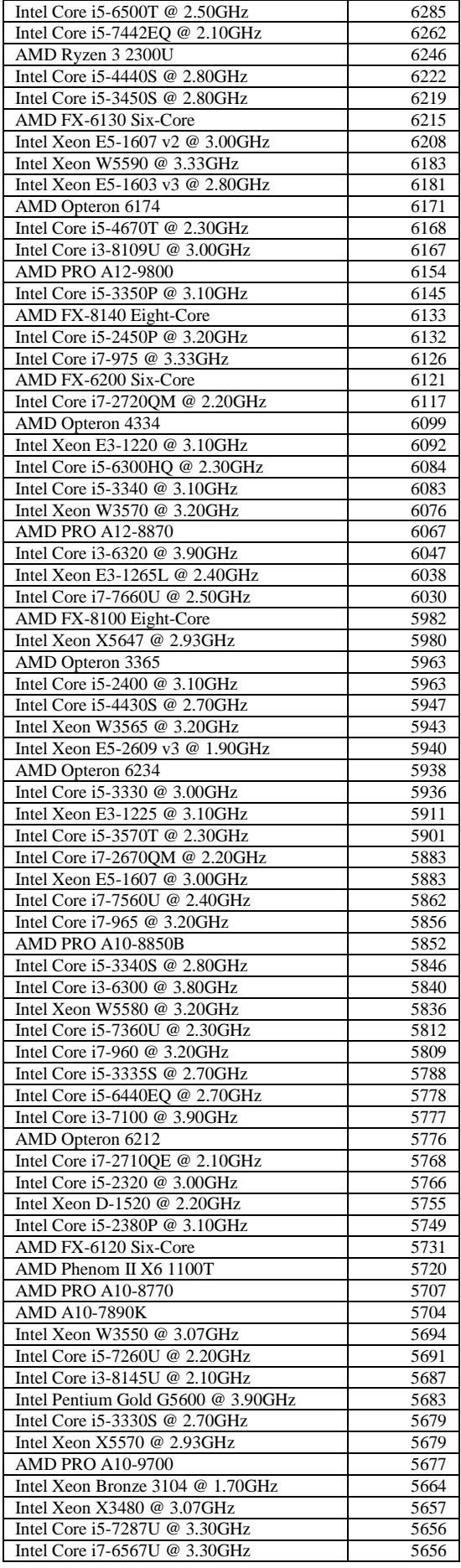

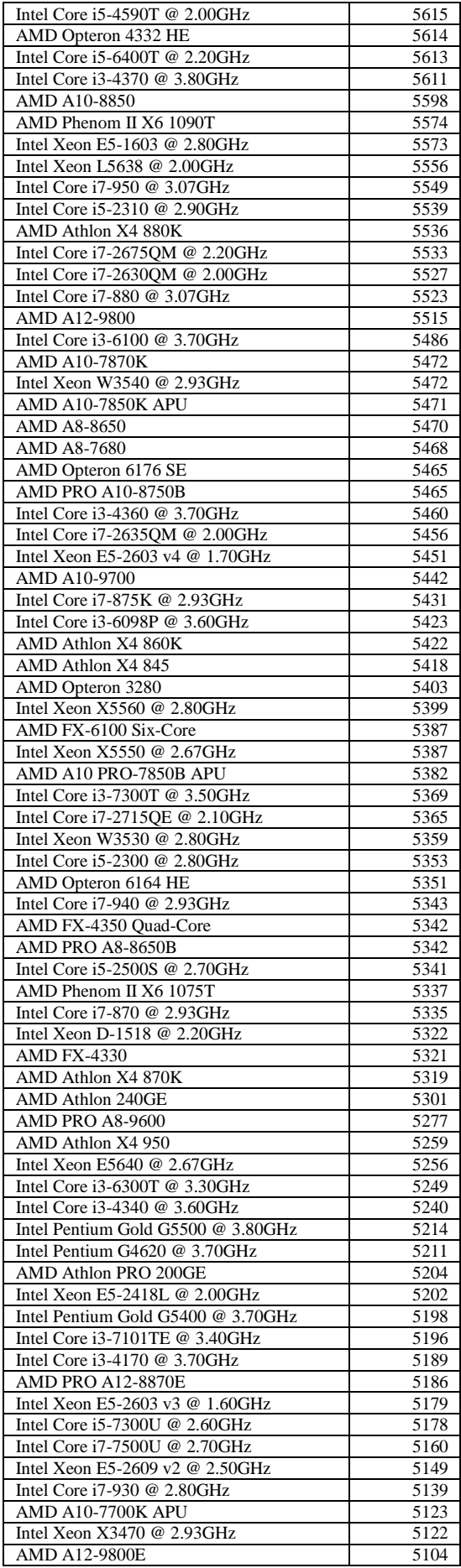

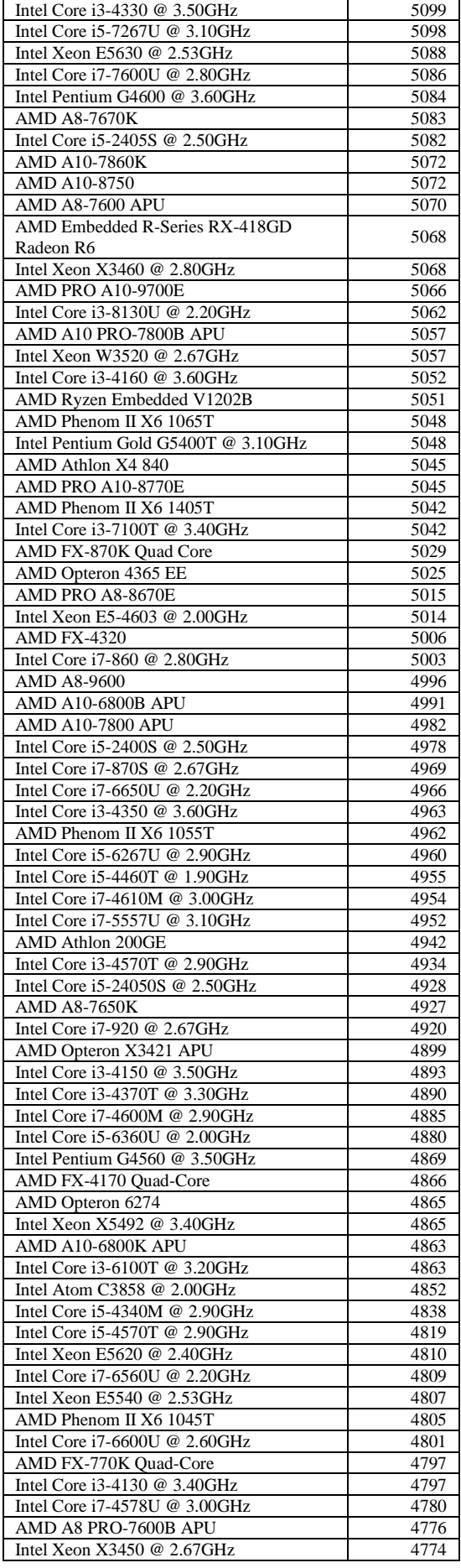

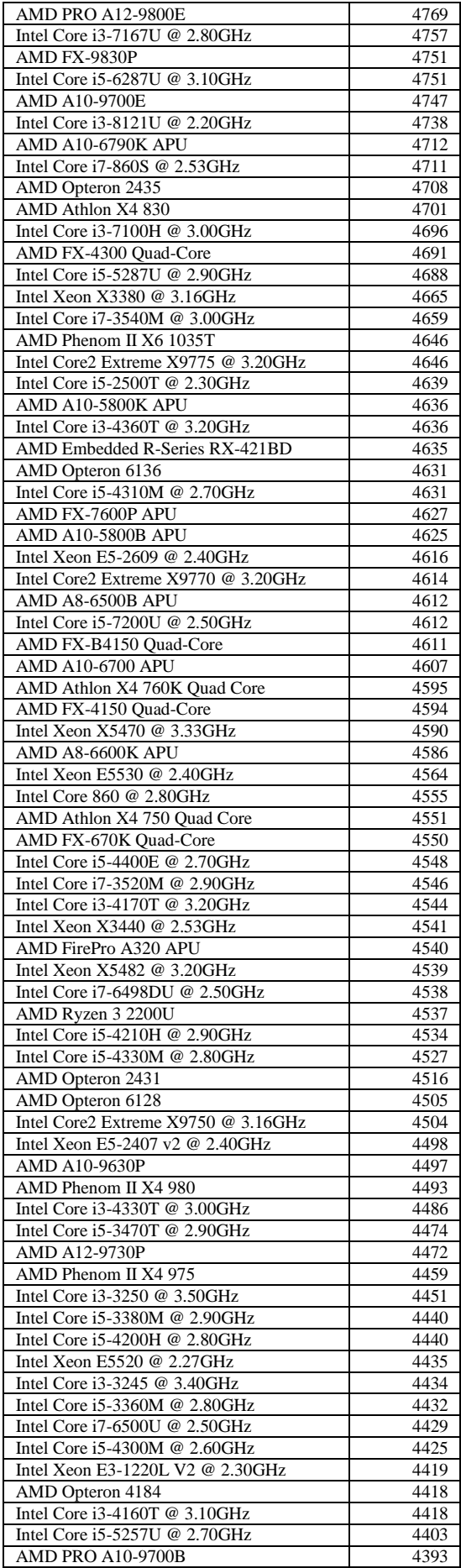

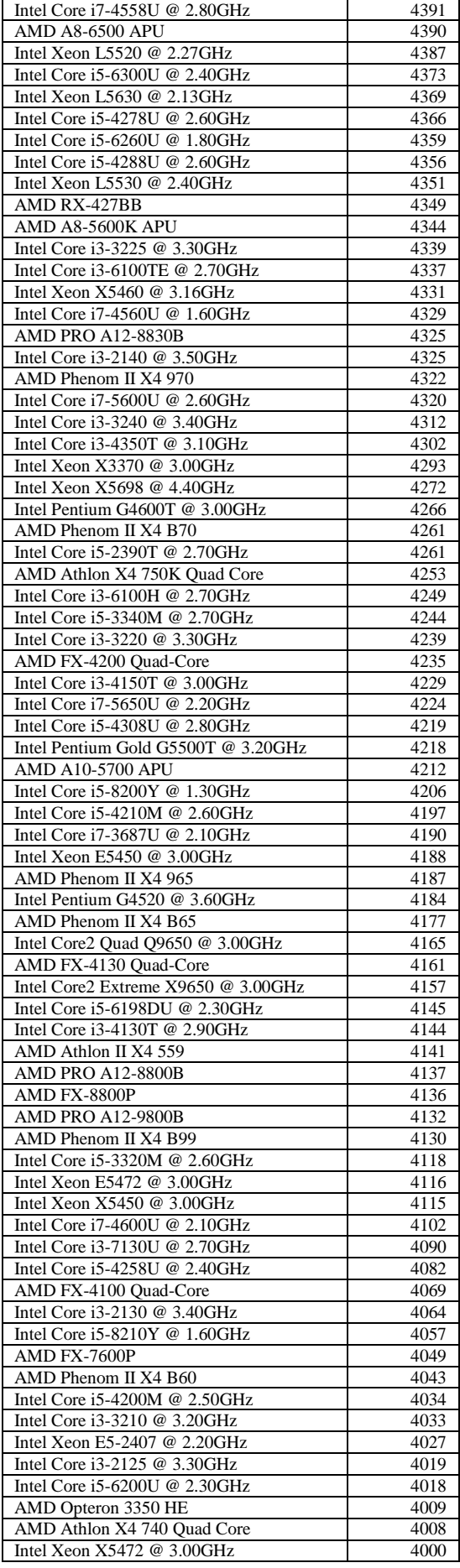

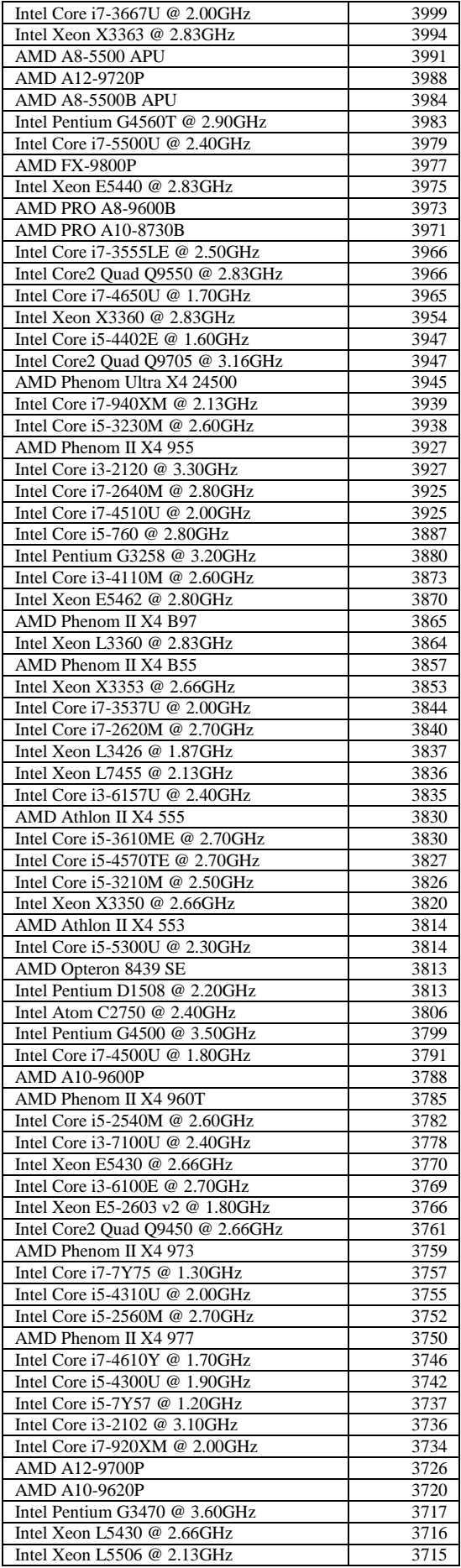

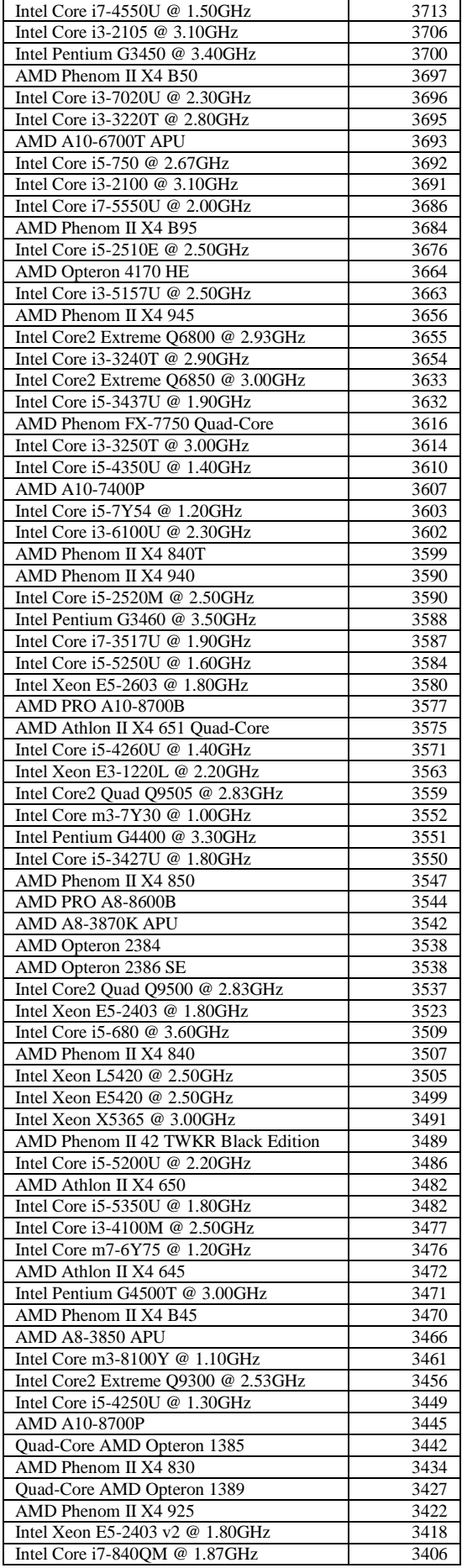

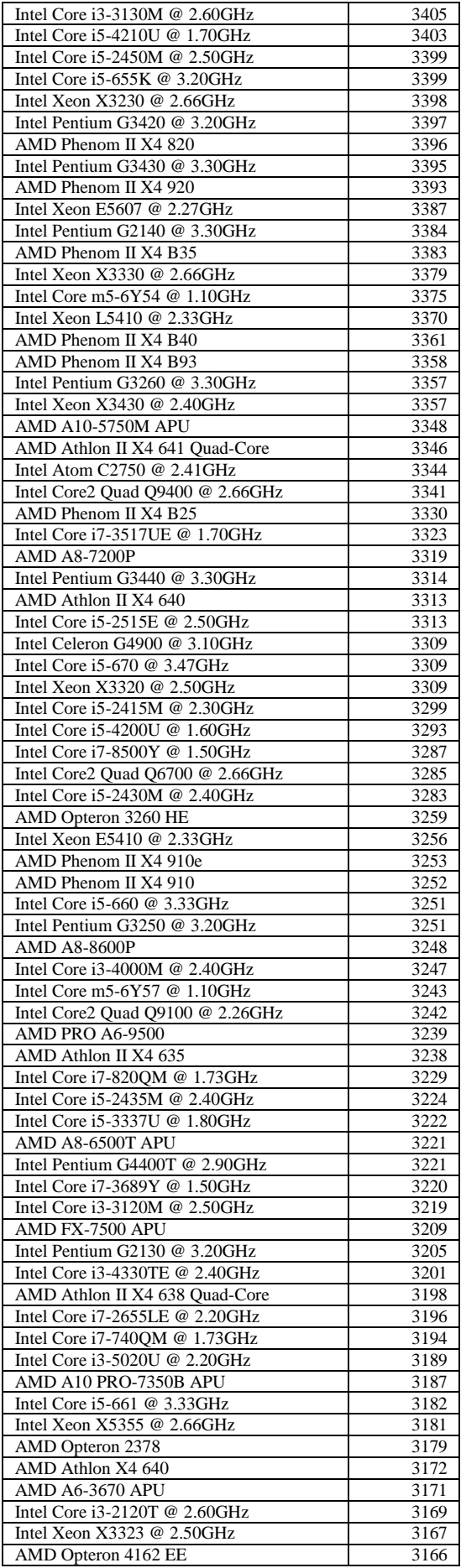

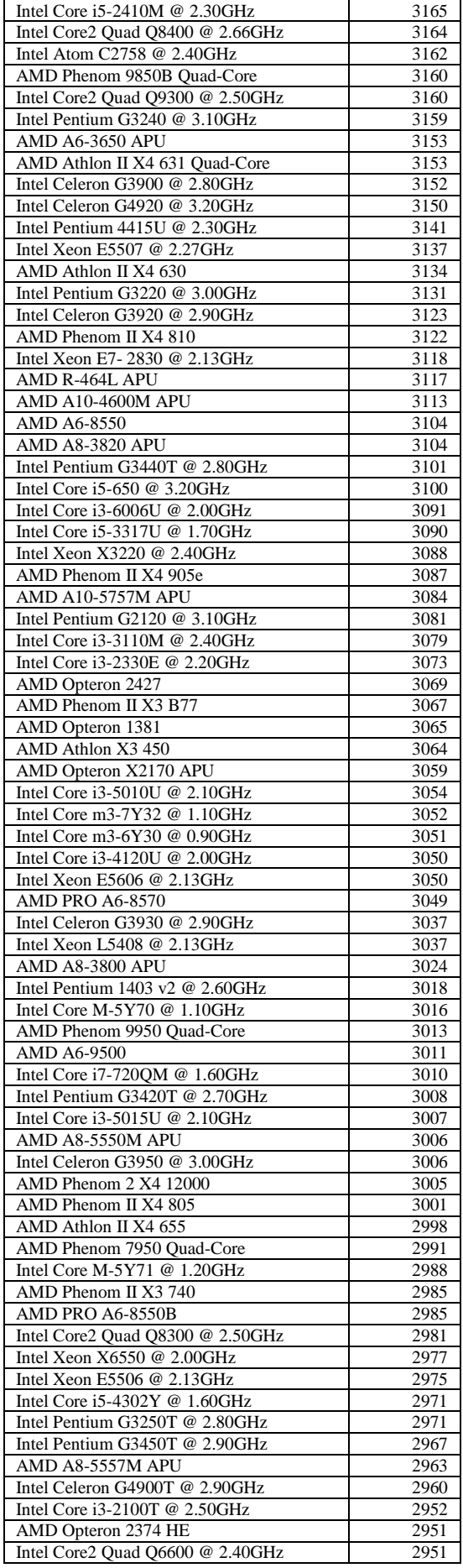